# **AMIGOS DEL**

AÑO

 $N.°11.$ 

**PATOS** 

į

.......

 $\overline{\phantom{a}}$ 

ASTEROIDES **SIMON GUSANIN GORILA TRAGON POLICE ROTULOS PIRAMIDE PARACA PALABRAS** PENALTI

## TODD SDBRE EL N.º 17 690 Ptas. HH

### PLUTON

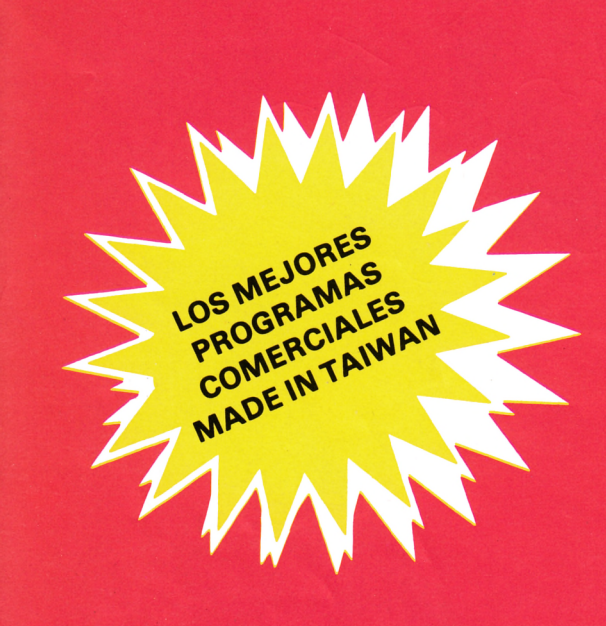

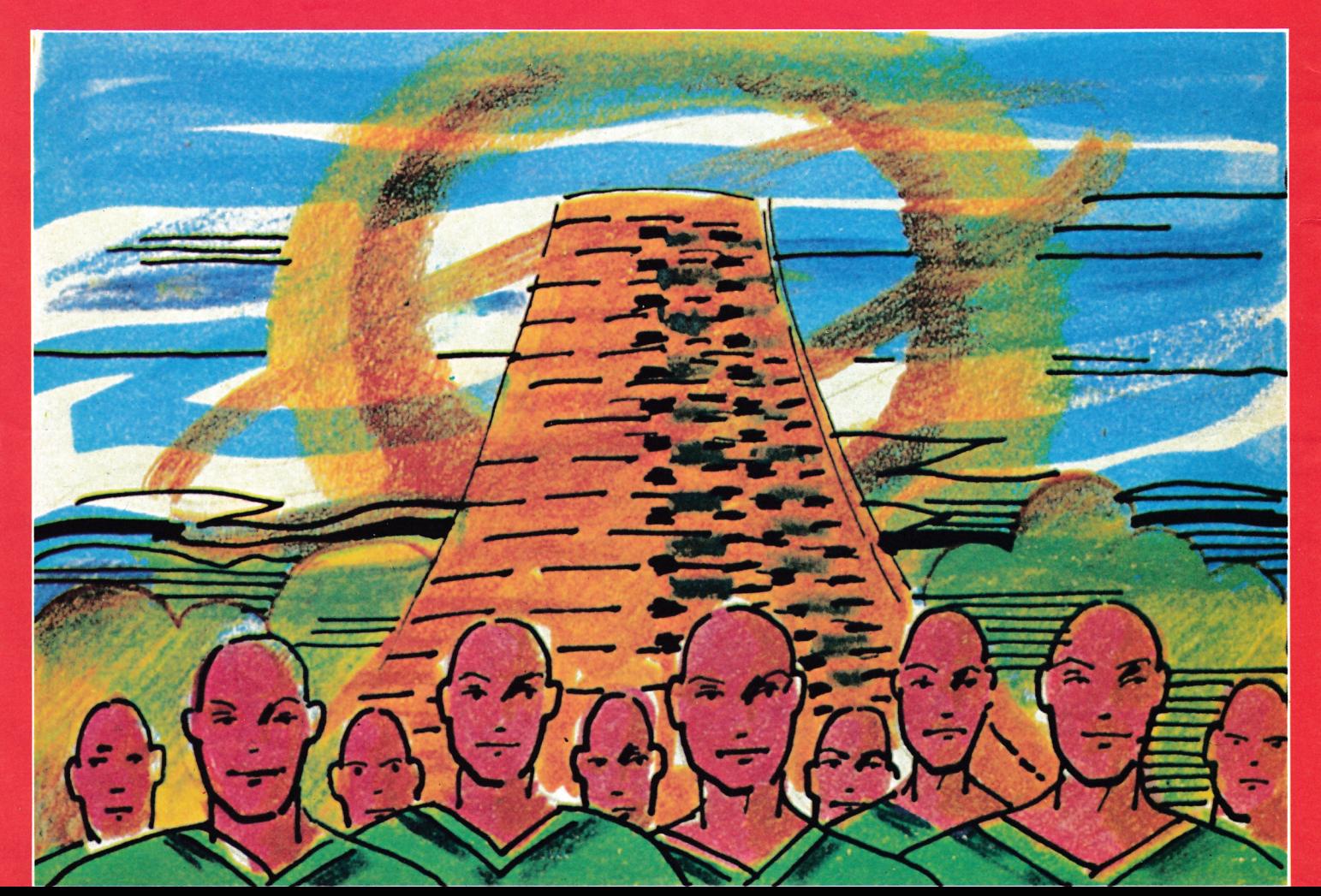

# **AMIGOS DEL AMSTRAD**

#### **SUMARIO**

**ASTEROIDES**

**SIMON**

**GUSANIN**

**GORILA**

**TRAGON**

**POLICE**

**ROTULOS**

**PIRAMIDE**

**PARACA**

**PALABRAS**

**PENALTI**

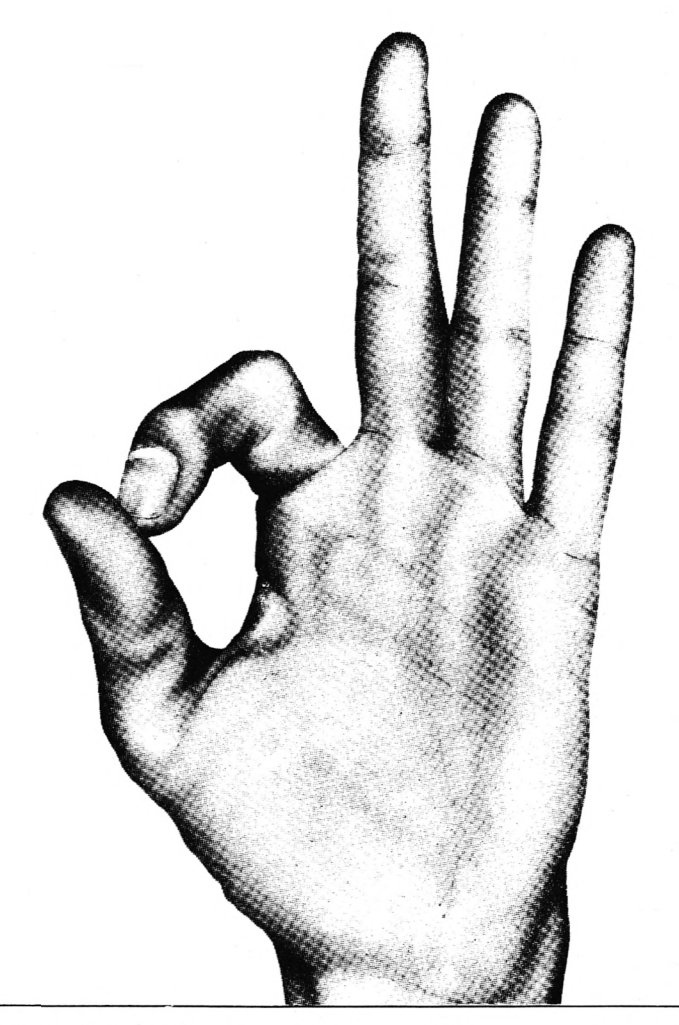

**Edita:** Editorial GTS. C/. Bailén, 20. 1°. Izda. 28005 MADRID. **Secretaria Redacción:** Margarita Rancero. **Colaboradores:** Eugenio Garrido, J.F. Martínez, J. Bernal, R Cárralón, J. Ramos, Juan Jesús Ortega. **Dirección Artística y Técnica:** Carlos Gorrindo. **Publicidad:** Bailén, 20. <sup>1</sup> °. 28005 MADRID. **Fotocomposición:** Anes, Telf.: 672 49 66. **Imprime:** GREFOL, S. A., Pol. II, La Fuensanta, Móstoles (Madrid). **Distribuye:** R.B.A. Promotora de Ediciones, S. A. Trav. de Gracia, 56. Atico 1a. Teléfono: 200 82 56. **Depósito Legal:** M. 3.988-1986.

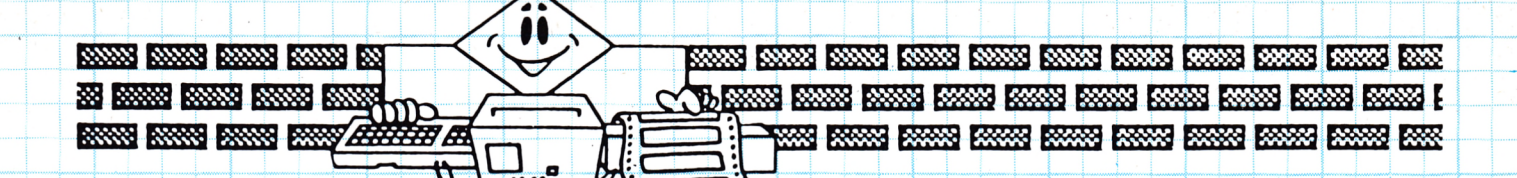

Z

S

R

a a a a a

a a a a a

n n n n n

R

 $\mathbf{c}$ 

P

### **ASTEROIDES**

10 REM \*\*\*\*\* ASTEROIDES \*\*\*\*\*\*\* 20 REM \* ANGEL GARCIA DELGADO \* 30 REM \*\*\*\*\*\*\*\* G.T.S. \*\*\*\*\*\*\*\* 40 REM 50 MODE O 60 INK 0,0:INK 1,26:INK 2,7:INK 3,18 70 PAPER 0: BORDER 0 80 ORIGIN 318,210 90 FOR a=0 TD 2\*PI \$TEP PI/70 100 FLOT 0,0,2 110 DRAW 300 COS(a), 150 \* SIN(a) 120 DRAWR 0,30\*SIN(a),3  $130$  NEXT a 140 PRINT CHR\$(22)+CHR\$(1);  $150 - L0CATE$  6,  $12$ 160 PRINT "ASTEROIDES" 170 FRINT CHR\$(22)+CHR\$(0); 180 INK 2,7,0:INK 3,0,18 190 FOR a=1 TO 300:SOUND 1, a, 1, 15:NEXT a 200 INK 2,18,7:INK 3,7,18 210 FOR  $a=300$  TO 1 STEP  $-2$ : SOUND 1, a, 1: SOUND 2, a\*2, 1: NEXT a 220 INK 2,7: INK 3,18 230 FOR a=1 TO 500 NEXT a 240 FOR a=0 TO SO:PRINT CHR\$(7):FOR b=1 TO SO:NEXT b:NEXT a 250 MODE 1 260 6010 310 270 PRINT TAB(20-LEN(a\$)/2):FOR a=1 TO LEN(a\$)  $280$  b\*=MID\*(a\*,a,l):PRINT b\*::IF b\*<>" " THEN PRINT CHR\*(7):  $290$  NEXT a 300 PRINT:PRINT:FOR a=1 TO 200.NEXT a RETURN 310 REM \*\*\* INICIO DEL PROGRAMA \*\*\* 320 A\*+"<< ASTEROIDES >>":GOSUB 270 330 PRINI:A\$="RECOGE LOS BIDONES DE COMBUSTIBLE":GOSUB 270 340 A\$="EVITANDO SER ALCANZADO PDR LOS":GOSUB 270 350 A#="ASTEROIDES":GOSUB 270

360 FRINT:A#="CONTROLES:":GOSUB 270:A#="CURSOR < |IZQUIERDA":GOSU B 270:A#="CURSOR > DERECHA":GOSUB 270 370 FRINT:A#="PULSA -S- PARA EMPEZAR":GOSUB 270 380 IF INKEY (60) <> 0 THEN 380 390 GUSUB 600 400 INK 0,0:BORDER 0:INK 1,26  $410 - 1$ NK 2,20:1NK 3,6  $420$   $1$ NK  $4, 2$ 430 INF 5,24  $440$  Mode o  $450$  window #1,1,20,1,3:PAPER #1,4:PEN #1,2 460 CLS #I WINDOW 1,20,5,25 470 F=0:60SUB 590  $480 \ \ \ \frac{7}{10}$  $490$  IF NOT INKEY (8) THEN  $Y = Y - 1$ : IF  $Y \le 1$  THEN  $Y = 1$  $500$  if NOT INKEY(1) THEN Y=Y+1:IF Y>20 THEN Y=20 510 IF RND 20.9 THEN FEN 5:AFF C LELSE aF="b":PEN 3 S20 LOCATE I-INT (RND\*19) , LIPRINT a\*;CHR\*(11) 534 LOCATE Y,21:CALL 30000:C-PEEK(29999)  $540$   $FEN$   $2$ 554 LOCATE Y,21 FRINT"a",  $560$  (FIC=98 THEN  $\downarrow$ OCATE Y,21:PRINT"d":GDTO 700 570 IF C=99 THEN \$0UND 1,50,15,15,0,1;P=F+5:60\$UB 590 580 GOTO 490 590 LOCATE #1,4,2} PRINT#1, PPUNTOS... PFERETURN 600 REM \*\* CODE SCREEN\$ \*\*  $510$  DATA 205, 96, 187, 50, 47, 117, 201 620 RESTORE 610  $630$  HOR a=30000 TO 30006 READ b=POKE a, b=NEXT a 640 SYNBOL AFTER 97 650 SYMBOL 97,66,129,153,189,231,189,153,129 660 SYMBOL 98, 12, 62, 127, 126, 255, 255, 94, 56 670 5YNBOL 99, 255, 126, 66, 126, 98, 126, 114, 255  $680$  SYMBOL 100, 16, 68, 0, 137, 32, 9, 128, 34 690 RETURN 700 REN \*\*\* GAME OVER \*\*\* 710 FOR A=1 TO 20\FOR B=100 TO 200 STEP A:SOUND 1,B,1,15,0,0,31:N EXT B:NEXT A 720 INK 0,0:INK 1,26:INK 2,15,0:PAPER 0 BORDER 0 FEN 1 MODE 0 730 PEN 2:LOCATE 4,7:PRINT"GAME OVER" Ad REM I: QCATE 4,12:RRINT"PONTOS:";USING "######";P 750 MEN 3:INK 3,1\$:LOCATE \$,17:PRINT "OTRA? (S/N)" 760 HOR A=1 TO 50 A#= INKEY #: NEXT A  $740 - 1$  $780$  IF INKEY(60) = 0 THEN RUN 250  $790$  IF INKEY(46) = 0 THEN CALL O 800 60TO 780

T.

 $\blacktriangledown$ 

Ŵ

D

J

N.

T

D

D

D

D

Ó

Ń

D

D

D

**B** 

D

D

D

J.

D

D

Í

Á

<u>P P P</u>

Ď

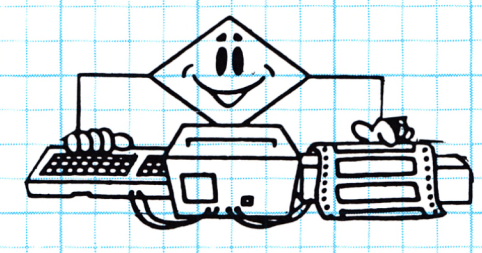

**BOOK BOOKS BOOKS BOOKS** 23 BEEN BEEN BEEN BEEN **BOOKS BOOKS BOOKS BOOKS**  **KNOW AND AND AND AND AND AND AND AND AREA OF ANY** <u>wa kuni mwa kuni mwa kuni mwa mwa mwa kuni ku</u>

Q

Q

P

Q

Q

 $\mathbf{c}$ 

E

#### **SIMON**

1 MODE 0:INK 0,0:PAPER 0:BORDER 0:INK 5,26:GOSUB 1000 10 DRIGIN 320,200 20 FOR a=0 TO P1/2 STEP P1/150 30 c=COS(a) \*100:s=SIN(a) \*100 40 PLOT 10,6,2:DRAWR c,s  $50 - P LOT - 10, 6, 1 : DRAWR - c, s$ 60  $PLOT - 10, -6, 3:DRAWR -C, -5$ 70 PLOT 10, -6, 4: DRAWR c, -s 80 NEXT a 85 FOR A=0 TO 2\*FI STEP P1/30 86 MOVE 130\*(COS(A-PI/30)),120\*(SIN(A-PI/30)),6:DRAW 130\*COS(A),1  $20*SIM(A)$ 87 NEXT A 90 PEN 5: PRINT CHR \$ (22) ; CHR \$ (1) 100 LOCATE 9, 10: PRINT"1 2": LOCATE 9, 16: PRINT"3  $|4|$ 110 PRINT CHR\$ (22) ; CHR\$ (0)  $120Cf = 11$ 200 A\$="ATENTO EMPEZAMOS":GOSUB 1100  $210$  C\$=C\$+CHR\$(49+INT(RND\*4)) 220 FOR B=1 TO LEN(C\$):A\$=MID\$(C\$,B,1):GOSUB 2000:FOR Y=1 TO 100: NEXT<sub>Y</sub> 225 NEXT B 230 A\$="ES TU TURNO":GOSUB 1100  $240$  FOR D=1 TO LEN(C\$):A\$=MID\$(C\$,D,1) 250 R\$="" 260 IF NOT INKEY (64) THEN R#="1" 270 IF NOT INKEY (65) THEN R\$="2" 280 IF NOT INKEY (57) THEN R#="3" 290 IF NOT INKEY (56) THEN R\$="4" 300 IF R\$="" THEN 260 310 IF R#=A# THEN GOSUB 2000 ELSE 60000 320 NEXT D 330 A\$="MUY BIEN":GOSUB 1100:A\$="AHORA OTRA MAS":GOSUB 1100 340 GOTO 210  $1000$  PEN 6,1:INK 1,3:INK 2,9:INK 3,12:INK 4,10 1010 RETURN  $1100$  PEN 5: PRINT CHR\$(22); CHR\$(0): LOCATE  $10$ -LEN(A\$)/2, 1: PRINT A\$; :FOR  $W=1$  TO 1000:NEXT  $W$ :LOCATE 1, 1:PRINT"  $\mathbf{L}$ 1110 RETURN 2000 ENT 1,5, 1,1,5,1,1,1,10,0,1:IF A\$="1" THEN INK 1,15:SOUND 1,75 ,20,15,0,1:GOTO 2100  $2010$  IF A\$="2" THEN INK 2,18:SOUND 1,125,20,15,0,1:GOTO 2100 2020 IF A += "3" THEN INK 3,24:SOUND 1,175,20,15,0,1:GOTO 2100 2030 IF A\$="4" THEN INK 4,20:SOUND 1,225,20,15,0,1:GOTO 2100 2040 RETURN  $2100$  FOR X=1 TO 200:NEXT X:GOTO 1000 60000 END

10 |INK | 1,24:INK | 0,1:INK | 2,20:INK | 3,6 20 RANDOMIZE TIME:CALL &BB03 30 GOSUB 790 40 GOSUB 650 50 CLS: GOTO 410 60 IF INT(RND\*100) >98 AND fg=1 THEN GOSUB 300 70 IF fg=0 THEN cou=cou-1:IF cou=0 THEN GOSUB 290 80 IF wi<1 THEN SOUND 131,0,50,7,0,0,3:fred=REMAIN(1):vidas=vidas  $-1:IF$  vidas>0 THEN 540 ELSE GOTO 320 90 LOCATE a, b: PEN 1: PRINT CHR\$ (240) : PRINT CHR\$ (22) ; CHR\$ (1) : LOCATE a.b:PEN 3:PRINT CHR $*(241)$ :PEN 1:PRINT CHR $*(22)$ ;CHR $*(0)$  $100$  IF  $e>0$  THEN LOCATE  $c(e)$ ,  $d(e)$ : PRINT" "  $110$  IF  $e > 180$  THEN  $e = 0$  $120 e = e + 1$ 130 IF  $f > 180$  THEN  $f = 0$  $140$   $f=f+1:$   $C(f) = a: d(f) = b$ 150 x \$=UPPER\$ (INKEY\$): IF x \$="" THEI x \$=z \$ 160 IF x = 1 + THEN t = FN t 1 : z = = 1 : a = a - 1 : 60TO 210 170 IF x \*= r \* THEN t=FN tr:z \*= r \*: a = a + 1:00T0 210 180 IF x\$=u\$ THEN t=FN tu:z\$=u\$:b=p-1:60T0 210 190 IF x = d \* THEN t=FN td:z \*= d \*: b = b + 1: GOTO 210 200 GOTO 60 210 IF t=0 GOTO 60 ELSE ON t GOSUB 230,250,270 220 ON ff GOTO 540,320,60 230 IF t=1 THEN fg1=0:SOUND 4,0,10,5,0,0,8:FOR n=1 TO 3:f=f+1:1F  $f > 181$  THEN  $f = 1$ 240 c(f)=a:d(f)=b:NEXT:sc=sc+100;LOCATE#1,10,1:FRINT#1,USING"#### ##";sc:ff=3:RETURN 250 IF t=2 THEN SOUND 4,0,10,5,0,0,8:FOR n=1 TO 3:f=f+1:lF f>181  $THEN - f = 1$  $260 c$  (f) = a:d(f) = b:NEXT:sc=sc+10:LOCATE#1,10,1:PRINT#1,USING"##### ELSE ff=3:RETURN 270 IF t=3 THEN SOUND 131,0,50,7,0,0,3:fred=REMAIN(1):vidas=vidas  $-1:$ IF vidas>0 THEN  $f f = 1: ELSE$   $f f = 2$ 280 RETURN 290 fg=1:IF fg1=1 THEN LOCATE aa1, bb1: PRINT" "; RETURN ELSE RETUR N

#### **GUSANIN**

n

**BANKS BANKS BANKS BANKS** 29 220 220 220 220 220 220 220  $\mathop{\mathrm{im}}$ **BOOMS BOOMS BOOMS BOOMS AND AND A** 

 $\sim$  (b) comes comes comes comes comes comes comes comes comes comes comes ( **The component component component component component component component component component compo** 

**Co** 

300 aa1=INT(RND\*37)+2:bb1=INT(RND\*18)+2:IF FN ch=2 OR FN ch=3 THE N RETURN ELSE SOUND 1,30,0,0,1:LOCATE aa1,bb1:IF RND<0.5 THEN PEN 1 ELSE FEN 3  $320$  mode 0:if sc>VAL(MID\*(a\*(1),13)) THEN PEN 15:PRINT"TUS PUNTOS SON";TAB(7);CHR\$(10);"RECORD " ELSE GOTO 410 330 LOCATE 6.6:PEN 13:PRINT TU NOMBRE?":CHR\$(10):TAB(3)" (Max 10 1 etras) ":LOCATE 6,10: PRINT STRING\*(13," "):LOCATE 6,10: CALL &BBO3:  $INPUT'''$ ,n#:n#=UPPER\$(n#) 340 IF LEN(n\$) 10 OR LEN(n\$) <1 THEN 330  $350$  check=10  $360$  WHILE sckVAL (MID # (a # (check), 13)) 370 check=check-1 380 WEND  $390$ -IF-check>1 THEN FOR  $n=1$  TO-check-1:a\*(n)=a\*(n+1):NEXT 400 a\$(check)=n\$+STRING\$((11+LEN(n\$))+(7-LEN(STR\$(\$c)))," ")+STR\$  $(sc)$ 410 CLS:PEN 15:PRINT TAB (5) "MAX.PUNTUACION":CHR # (10) :FOR N=10 TO  $1$  STEP  $-1$ 420 PEN INT(RND\*4)+1:PRINT TAB(2) A#(N):CHR#(10): 430 NEXT 440 CALL &BB03 450 LOCATE 1,24:PEN 12:PRINT PULSA "; PEN 11:PRINT"C "; PEN 12:PR INT"PARA SEGUIR":LOCATE 1,25:PRINT"0 ";:PEN 11:PRINT"0 ";:PEN 12: PRINT"PARA OPCIONES":  $460$  SC=0 $\pm$ sh=0 $\pm$ v $\pm$ das $\pm$ 3  $470$  IF INKEY(62)<>-1 GOTO 520 480 IF INKEY(34)<>-1 THEN GOSUB 650:CLS:GOTO 410  $490$  if inkey(58)<>-1 Then ink  $0,13:1$ nk 1,  $0:$ Paper o:PEN 1:BORDER 1 3: MODE 2: LIST 500 GOTO 470 510 DI:wi=wi-1:PLOT wi,4,1:DRAWR 0,8,1:1F wi=100 THEN SOUND 2,150 O.O.Z:EI:RETURN ELSE EI:RETURN. 520 INK 2,0:INK 0,0:INK 1,0:INK 3,0:BORDER 0:PAPER 0:MODE 1:WINDO W  $1,40,1,21$ :WINDOW#1,1,40,23,23:WINDOW#2,2,39,2,20:PAPER#1,0 530 CLS:PEN 3:PAPER 0:FOR n=2 TO 20:LOCATE 1, n:PRINT CHR\$ (254) ;:L  $\mathsf{DCATE}$  40, n:PRINT  $\mathsf{CHR}$ \$(247) ; NEXT:LOCATE 1, 1:PRINT CHR\$(249) ;STRIN  $G# (G8, CHR* (248))$ ; CHR $*(250)$ ; :LOCATE-1, 21: FRINT-CHR $*(251)$ ; STRING#(3 8, CHR#(253)), CHR#(252), 540 INK 2,0:INK 0,0:INK 1,0:INK 3,0:CLS#2:Pen 3:Paper 1:Locate 2,  $6:PRINT$  STRING $\ast$ ((sh MOD 6)  $\ast$ 4, CHR $\ast$ (244)): LOCATE 40-((sh MOD 6) $\ast$ 4), 15 PRINT STRING & COL MOD ALXA CHR\$ (244)  $SSO$  if  $\sin \theta >$  then  $f(\theta)$  paper of Lodate 30,2 scosus 640 flotate in  $\sin \theta$  $:GOSUB | 640 : IF | 5h>11 | THEN LOCATE | 25,2 : GOSUB | 640 : LDCATE | 5,15 : GOSUB$  $640:1F$  sh>17 THEN LOCATE 25,2:60SUB 640:LOCATE 15,15:60SUB 640 560 PAPER O:LOCATE 10,5:PEN 1:PRINT CHR#(240):PRINT CHR#(22)+CHR#  $(1)$ :LOCATE 10,5:PEN 3:PRINT CHR\$ $(241)$  $570 - FOR - v = 1 - FO - 20$ 580 aa1=INT(RND\*37)+2:bb1=INT(RND\*18)+2:IF FN ch=2 OR FN ch=3 GOT 0 580 590 LOCATE aa1, bb1: PEN 2: PRINT CHR\$(242) LOCATE aa1, bb1: PEN 3: PRI NT CHR\$(243):NEXT:PRINT CHR\$(22)-CHR\$(0):ORIGIN 0,0,0,100,12,4 CL G 3:ORIGIN 0,0,101,640,12,4:CLG 2:ORIGIN 0,0,0,640,400,0 600 PEN#I, I:CLS#I:PRINT#I, TAB(4) "PUNTOS":LOCATE#I, IO, I:PRINT#I, US  $ING$ "######";sd:LOCATE#1,30,1:PRINT#1,"VIDAS ";vidas:INK 2,24:INK  $0,0:1NK, 1,26:1NK, 3,6$ 610 men=0:z=0:z\$="":e=0:f=0:a=10:b=5:c[1]=10:d[1]=5:fg=1:wi=639:E VERY 4,1 GOSUB 510 620 CALL & BBO3

Z

G

G

Ø

Q

G

 $\boldsymbol{G}$ 

Q

P

P

P

P

A

P

R

R

P

n a n

G

630 GOTO 60 640 PRINT cli#::PRINT cl2#::PRINT cl2#::PRINT cl2#::PRINT cl2#::P RINT C13\*:RETURN 650 MODE 0: PAPER 13:CLS: BORDER 22: PEN 5:10CATE 7, 6: PRINT 1: CLADO" <del>IPRINT PRINT TAB(10)"O":PRINT PRINT TAB(7)"JOYSTIK":PRINT PRINT T</del>  $AB(B)$  "(1, j)" 660 CALL &BB03  $670$  IF INKEY(51)  $3 > 1$  THEN DU  $\neq$  INKEY = GOTO 700 680 IF INKEY(45)<>+1 THEN 1\$=CHR\$(8):r\$=CHR\$(9):u\$=CHR\$(11):d\$=CH R\$ (10): GOTO 780 690 GOTO 670 700 CLS:FEN 6: FRINT "DEFINE TU LAS TECLAS": PRINT TAB(5) "ARUNTA": FE N 5:LOCATE 8,7:PRINT"IZOU: ";:CALL &BB03 710 L#=UPPER#(INKEY#) IF L#="" GOTO 710 ELSE PRINT L# 720 PEN 7:LOCATE 6,9:PRINT"DERECH: ";:CALL &BB03 730 R\$=UPPER\$(INKEY\$):IF R\$="" OR R\$=L\$ GOTO 730 ELSE FRINT R\$ 740 PEN 3:LOCATE 6.11 PRINT ARRIBA: ':CALL &BB03 750 U\$=UPPER\$(INKEY\$);IF U\$="" OR U\$=L\$ OR U\$=R\$ GOTO 750 ELSE PR INT U# 760 PEN 8:LOCATE 7,13: PRINT"ABAJO: "; CALL &BB03 770 D\$=UPPER\$(INKEY\$):IF D\$="" OR D\$=L\$ OR D\$=R\$ OR D\$=U\$ GOTO 77 O ELSE PRINT D\$ 780 FOR N=1 TO 200 NEXT INK 0,0 INK 1,24 BORDER 0 PAPER 0 RETURN 790 SYMBOL AFTER 199:SYMBOL 200,253,192,127,63,26,26,26,26:SYMBOL 201,255,3,254,252,88,88,98,88:5YMBOL 202,26,26,26,26,43,127,192, 255:SYMBOL 203,88,88,88,88,252,254,3,255:SYMBOL 204,26,26,26,26,2 6,28,88,88,871180L 205,88,88,88,88,88,88,88,88 800 SYMBOL 249,255,180,205,182,157,210,172,187:SYMBOL 250,255,87, 203, 187, 213, 95, 169, 149: SYMBOL 251, 169, 149, 250, 171, 221, 211, 164, 255 89, 213, 117, 255 810 SYMBOL 254,168,252,198,248,154,228,140,240:\$YMBOL 248,255,117 ,213,89,218,102,40,0:SYMBOL 247,21,63,99,31,89,39,49,15:SYMBOL 24 2,0,126,24,60,126,126,126,60:SYMBOL 243,0,0,29,2,0,0,0,0 820 SYMBOL 240,0,24,60,102,102,60,24,0:SYMBOL 241,0,0,0,0,24,24,0,0 ,0:SYMBOL 244,238,238,0,187,187,0,238,238.SYMBOL 245,126,126,126, 126,60,24,24,126:SYMBOL 246,0,42,84,42,0,0,0,0,0 830 c11\$=CHR\$(200)+CHR\$(201)+CHR\$(8)+CHR\$(8)+CHR\$(10):c12\$=CHR\$(2 04) +CHR\*(205) +CHR\*(8) +CHR\*(8) +CHR\*(10) +c13\*=CHR\*(202) +CHR\*(203)  $840 - 7$ 850 DEFINI A-R,  $T - 2$ : DIM C(181), D(181): SC=0: SH=0: VIDAS=3: ENV 2, 127,  $6,1.1$  FNV  $1,1,1$  5,  $1,4,1$   $1,4,7,1,5$   $1,6,7,6,1$  $B60$  DIM  $A# (10)$  $B70$   $A*(10) = 0.005E$  PONS **SOOO"**  $BBO | A# (9) = "AMSTRAD"$ 4500"  $B90 |A#(B) = "JUSE$  PONS 4000"  $900$   $A$  $$$   $(7)$  = "AMSTRAD 3500"  $910$   $A*(6) = "JOSE$  PONS 3000"  $920$   $A + C1 = 445$   $A + C1$ <u>- 2500 r</u>  $930$   $A*(4) = "JQSE$  PONS  $2000+$  $940 - 4 * (3) =$ "AMSTRAD 1500" 950 | A\$ (2) = "JOSE PONS 1000- $960 - 4 * (1) =$  Anstran للإنسان 970 DEF FN TR=TEST((A\*16)+7,((25-B)\*16)+8):DEF FN TL=TEST((A\*16)-25, ((25-B)\*16)+8):DEF FN TU=TEST((A\*16)-9, ((25-B)\*16)+24):DEF FN  $1)$   $*$   $16$ ) +8) 980 RETURN

D

**R** 

t

 $\bullet$ 

N

f.

F

S.

W

Ŵ

V)

D

D

O

N

**V** 

T.

 $\mathbf{r}$ 

Ũ

C)

J.

í.

ł.

D

C.

**Comparison** 

**R** 

**ENERGY BOOKS BOOKS BOOKS** 23 ENERO ENERO ENERO ENERO **SINGLE BOOKS DESCRIPTION OF A SECOND PROPERTY AND** 

<u>wa kuto kata kuto kwa kuto kwa kwa kwa kwa kwa k</u>

Z

D

Q

Q

Q

Q

Q

Q

Ø

G

Q

Q

Q

Q

Q

 $\mathbf Q$ 

Q

R

Q

G

A

Q

Q

S

Q

Q

Q

R

R

#### GORILA

10 MODE 1:PRINT"NUESTRO HEROE TIENE QUE RESCATAR A LA":PRINT"PRIN CESA, PERO EL MALVADO GORILA NOS" 20 PRINT"LO IMPIDE TIRANDONOS BARRILES. 30 PRINT:PRINT:PRINT:PEN 2: PRINT"PARA MOVER LAS TECLAS DEL CURSOR 40 PRINTTPARA SALTAR COPY" 50 PRINT:PRINT:PRINT:PEN 1:PRINT"DISPONEMOS DE TRES PANTALLAS Y C ADA PASO AUMENTA LA PUNTUACION 60 PRINT: PRINT" FULSA UNA TECLA" 70 A\$=INKEY\$:IF A\$="" THEN GOTO 70 80 SYMBOL AFTER 228 90-SYMBOL-241,66,126,66,66,66,126,126,66,66  $100$  SYMBOL  $242,60,66,189,165,165,189,66,60$ 110 SYMBOL 243,254,254,254,0,239,239,0 120 SYMBOL 244,56,60,16,44,52,56,16,28 130 SYMBOL 245,28,60,8,52,44,28,8,56 140 SYMBOL 246, 186, 186, 146, 124, 56, 68, 130, 130 150 MEMORY 34495 160 GOSUB 1550 170 GOSUB 720 180 GOSUB 660 190 IF Iev=I THEN GOSUB 910  $200 - IF - 1eV = 2 - 7H EN - 60SUB - 1010$  $210$  IF  $1eV = 3$  THEN GOSUR 1140 220 GOSUB 1330  $230 \times = 2 \cdot y = 23$  $240$  bx=1:by=7:bd=1:be=0 250 dx=20:cy=7:dd=-1:ce=0 260 IF Tev=3 THEN bx=7:cx=13 270 GOSUB 2070 280 GOSUB 2240 290 GOSUB 2130 300 FEN 7 310 LOCATE  $\times$ , y: FRINT Om\* 320-60SUB-1590 330 IF 5<6 THEN GOTO 440 340 LOCATE x, y 350 GOSUB 2650 360 IF ch<>241 AND ch<>32 THEN GOTO 480  $370$  LOCATE  $\times$ ,  $y+1$ 380 GOSUB 2650 390 IF ch=32 THEN y=y+1 400 FEN 7 410 LOCATE bx, by: PRINT ob\*  $420$  LOCATE  $dx$ ,  $cy$ : PRINT  $oc*$ 430 60 TO 270

на пеліскі і ракі района і KORXVS1TV-baP-de Rod\* 460 LOCATE 7, 25 PRINT SC  $470 - 6010 - 190$ 480 SOUND 2,300,75,15,0,0,0,30 490 11=11-1:IF 11-0 THEN GOTO 550 500 FOR 0=1 TO 1 510 LOCATE | 17+n ,25 520 NEXT 530 FRINT" | " 540 60TO 190 **SPOLE** 560 FRINT : PEN 3 570 FRINT"| TE DERRIBO SBO PRINT : PRINT : PRINT EL PERVERSO MONO ाण  $590$  LOCATE 3,10 PRINT TU MARCA +  $555$ 600 LOCATE 5,25: PRINT FULSA UNA TECLA " 610 A = INKEY \* IF A \* - " THEN GOTO 610 620 SOUND 1,2500,25,15 630 GDTO 170 640 RETURN 650 COMIENZO DEL JUEGO  $660$  SC=0  $1 - 3$ 670 LEV=1 680 L == CHR \$ (241) 690 B歩=CHR≉ (242) TM本=CHR本 (244) 700 RETURN 710 'DEFINE COLORES 720 RESTORE 720 730 FDR N=0 TO 15 740 READ A 750 INK N,A **760 NEXT** 770 BORDER O PAPER O FEN 1 MODE 0 780 RETURN 790 DATA 0,18,6,24,20,7,15,2 800 DATA 22,12,17,7,26,3,22,13  $810$  DEF INE FANTALLA 820 P\*=STRING\*(20,243)  $B30|C15|HE+1$ 840 FOR N=8 TO 24 STER 4 850 PEN FE 860 LOCATE I NIPRINT P\*  $870$  PE=PE+1 880 NEXT 890 RETURN 800 MIVEL 810 60SUB 820 920 FOR N=8 10 20 BTEP 4 930 FD=RND (1) \*17+2  $940$  IF N<24 THEN LOCATE PO, NIPRINT T 950 LPO⊨RNI(1) \*17+2 |IH |PD=PO 1HEN GOTU 950  $940$  if N<24 THEN PO=LF0 GOSUR 1480 970 FEN 10 **880 NEXT** 990 RETURN 1000 / NIVEL 2

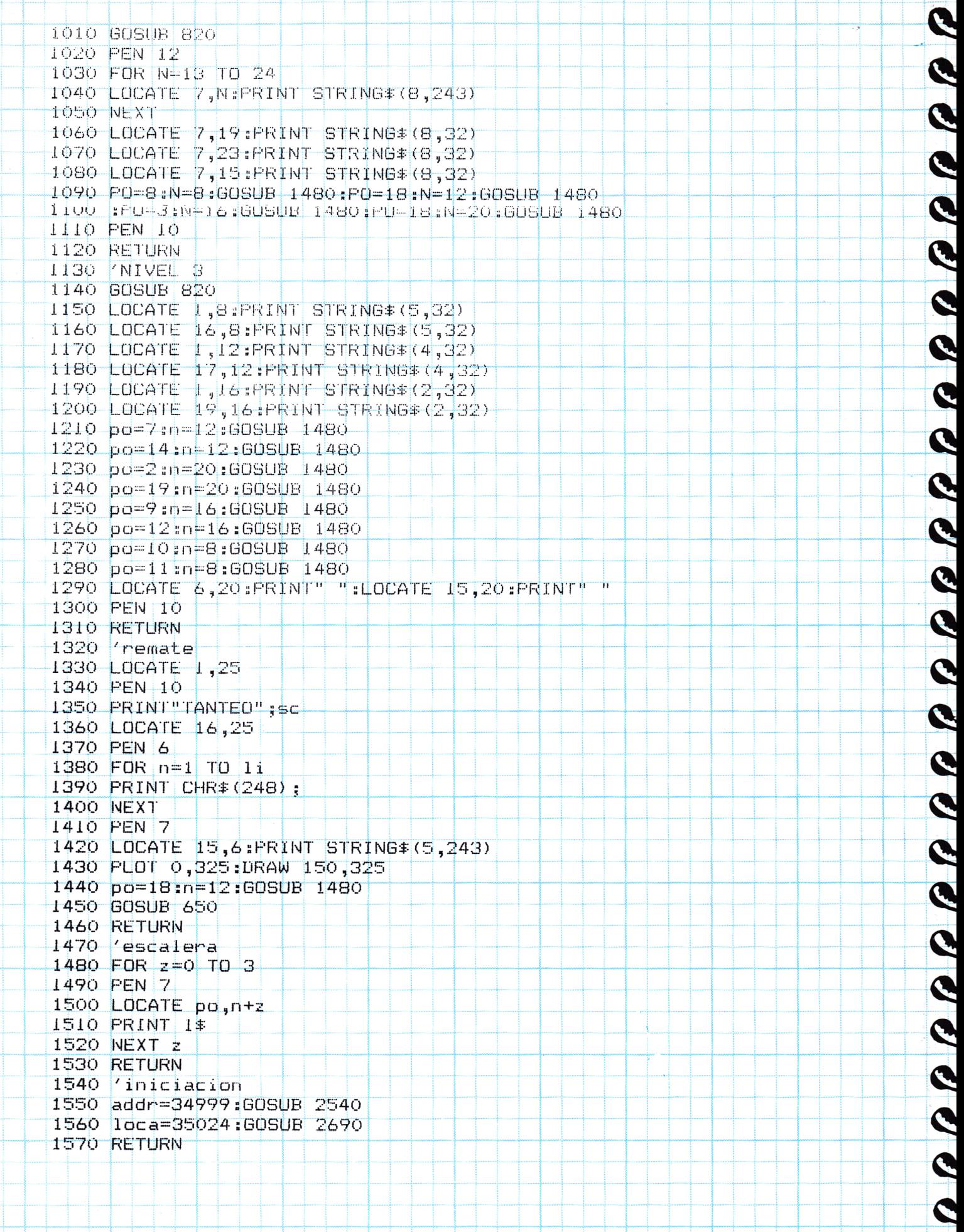

**NEW YORK** 

G

1580 (movimiento 1590 GOSUB 2430 1600 IF  $1e=1$  AND  $x > 2$  THEN  $x=x-1:n=fCHRf(245)$  $1610$  IF  $ri=1$  AND  $x<19$  THEN  $x=x+1:m=-CHR+(244)$ 1620 IF up=1 THEN m\$=CHR\$(246) GOTO 1660 1630 IF do=1 THEN n\$=CHR\$(246):GOTO 1740 1640 IF fi=1 THEN GOTO 1780 1650 RETURN  $1660 + 9CATE$   $\times$ ,  $y-1$ 1670 GOSUB 2650 1680 IF ch<>241 THEN GOTO 1700 <u>1690 y=y-1:60T0 1680</u>  $1700$  LOCATE  $\times$ ,  $y+1$ 1710 GOSUB 2650 1720 1F ch=241 THEN GOTO 1690 1730 GOTO 1630  $1740$  LOCATE  $\times$ ,  $4+1$ 1750 GOSUB 2650 1760 IF ch<>241 THEN GOTO 1640 1770 y=y-1:GOTO 1640 1780 IF m = CHR + (245) THEN xd - 1 ELSE xd + 1 1790 IF x<2 OR x>19 THEN xd=0 1800 IF m==CHR\$(246) THEN xd=0  $1810$  LOCATE bx, by:  $PRINT$  ob\$ 1820 LOCATE CX, Cy: PRINT OC\$ 1830 RESTORE 1910  $1840$  FOR  $n=1$  TO 6  $1850$  READ a  $1860$   $y = y + a$ :  $6050B - 1920$ 1870 IF plat=1 THEN n=11 1880 NEXT 1890 60SUB 2130 1900 RETURN  $1910$  DATA  $-1$ ,  $-1$ ,  $0$ ,  $0$ ,  $1$ ,  $1$  $1920 x=x+xd:p1at=0$  $1930$  LOCATE  $\times$ ,  $4+1$ 1940 GOSUB 2650 1950 IF ch< >22 THEN plat=1:RETURN 1960 GOSUB 2070 1970 GOSUB 2130 1980 SOUND  $[2,100,2,15]$ 1990 PEN 7  $2000$  LOCATE bx, by:  $PRINT$  ob\$ 2010 LOCATE dx;cy:PRINT oc\$ 2020 60SUB 2240  $2030$  LOCATE  $\times$ , y:  $PRINT$  om  $\ddagger$ 2040 RETURN 2050 (rutina de impresion 2060 (hombre 2070 LOCATE x, y:GOSUB 2650 2080 om\$=CHR\$(ch) 2090 PEN 2 2100 CALL &BD19: PRINT m\$ 2110 RETURN  $2120$  (barriles 2130 LOCATE bx, by: GOSUB 2650 2140 ob‡=CHR‡(ch)

 $\tilde{\bm{\omega}}$ 

D

 $\bm{\theta}$   $\bm{\theta}$   $\bm{\theta}$ 

Ó

 $\boldsymbol{\theta}$ 

D

J.

J

S

D

Ó

Ď

D

J

**S** 

J.

D

T

Ď

 $\boldsymbol{\Phi}$ 

T

Ò

J

J

2150 LOCATE  $cx, cy:GOSUB$  2650 2160 oc \*= CHR \* (ch) 2170 PEN 3 2180 LOCATE bx, by 2190 CALL & BD19: PRINT b# 2200 LOCATE CX, cy 2210 CALL &BD19: PRINT b# 2220 RETURN <u> 2230 'barril</u>  $2240$  a=RND(1)  $*10$  $2250$  LOCATE bx, by+1 2260 GOSUB 2650 2270 IF ch=32 OR ch=241 AND a>5 THEN be=1 2280 IF ch=243 THEN be=0 2290 by=by+be: IF be=0 THEN bx=bx+bd  $2300$  LOCATE  $cx, cy+1$ 2310 GOSUB 2650 2320 IF ch-32 OR ch-241 AND a>5 THEN ce=1 2330 IF ch-243 THEN ce=0 2340 cy=cy+ce: IF ce=0 THEN cx=cx+cd 2350 IF  $bx \le 2$  THEN  $bd=1$ 2360 IF  $b \times 219$  THEN  $bd = -1$  $2370$  IF  $cx < 2$  THEN  $cd=1$  $2380$  IF  $c \times 19$  THEN  $c = -1$ 2390 IF (bx<2 OR bx>19) AND by=23 THEN bx=1:bd=1:by=7:IF lev=3 TH  $EN$  bx=7 2400 IF (cx<2 OR cx>19) AND cy=23 THEN cx=20 cd=-1:cy=7:IF lev=3 THEN  $cx=13$ 2410 RETURN  $2420$  'teclas 2430 | le=0 :r i =0 : up=0 : do=0 : f i =o :ex=0 : g=0 2440 CALL addr+1:a=PEEK(addr) 2450 IF a=8 DR a=242 THEN le=1 2460 IF a=9 DR a=243 THEN  $r i = 1$  $2470$  IF a=11 OR a=240 THEN up=1  $2480$  IF a=10 OR a=241 THEN do=1  $2490$  IF a=88 OR a=224 THEN  $+i=1$ 2500 IF a=13 THEN  $g=1$ 2510 IF  $a=32$  THEN  $ex=1$ 2520 RETURN 2530 'poke en teclas  $2540$  c=INT(addr/256):b=addr-256\*c 2550 RESTORE 2620 2560 FOR n=addr TO addr+13  $2570$  READ a: IF a=999 THEN a=b 2580 IF a=998 THEN a=c 2590 POKE n,a 2600 NEXT 2610 RETURN 2620 DATA 0,62,0,50,999,998,205,27 2630 DATA 187, 208, 50, 999, 998, 201 2640 'comprueba caracteres 2650 CALL loca+1 2660 ch=PEEK(loca) 2670 RETURN 2680 'pokes en comprobacion 2690 c=INT(loca/256):b=loca-256\*c

**Second** the second second second second second second second second second second second second second second second second second second second second second second second second second second second second second second

9 P P P

R

R

R

P

2700 RESTORE 2770 2710 FOR n=loca TO loca+13 2720 READ a: IF a=999 THEN a=b  $2730$  IF a=998 THEN a=c  $2740$  POKE  $n, a$ 2750 NEXT 2760 RETURN 2770 DATA 0,62,244,50,999,998,205,96 2780 DATA 187,208,50,999,998,201

 $\mathbf{0}$ **Books (2003) 2003 Consei (2003) 2003) 2003 Consei (2003) 2003 Consei (2003 BANK BANK BANK BANK**  $\begin{minipage}{.4\linewidth} \label{eq:optimal} \begin{minipage}{.4\linewidth} \hspace*{-0.2cm} \textbf{1} & \textbf{1} & \textbf$ 23 Enero Enero Enero enero enero **BANGER BA** <u>was pana man man man man man man man ma</u> **BERNE BERNE BERNE BERN** 

### TRAGON

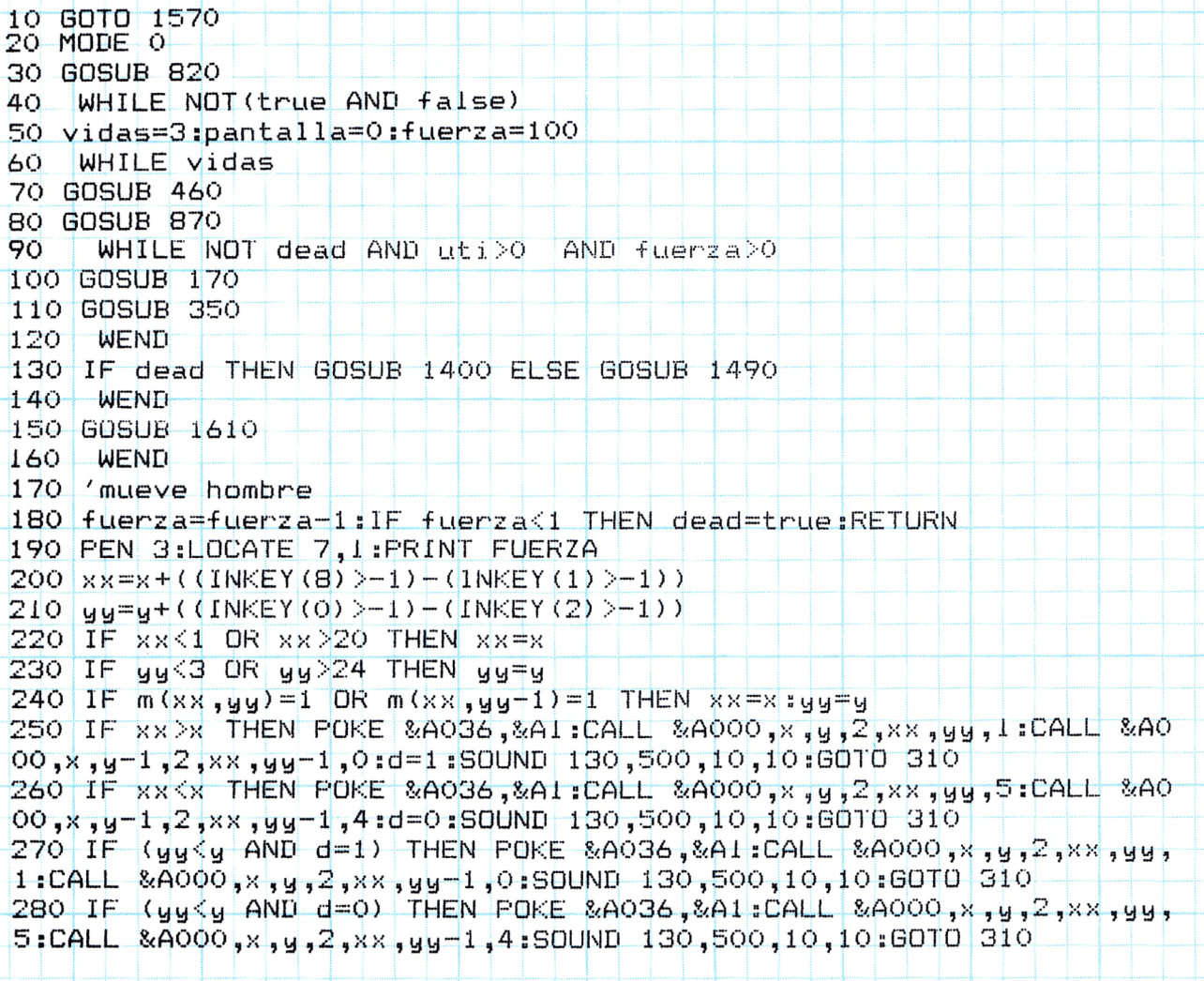

```
290 if (yy>y and d=0) then poke &a036,&Al:Call &a000,x,,y-1,2,xx,y
y ,5 \mathsf{cALL} &A000 ,x , y+1 , 2 ,xx , yy-1 , 4 : SOUND 130 , 500 , 10 , 10 : GDTO \ket{310}300 IF (yy>y AND d=1) THEN POKE &A036,&A1:CALL &A000,x,,y-1,2,xx,y
y ,1 :CALL \, &A000 ,x , y+1 ,2 ,xx , yy-1 ,0 :SOUND \, 130 , 500 ,10 , 10 : GOTO \, 310 \,310 \left[11\atop 11\right] m(xx,yyy)>3 \left[01\atop 11\right] \left(11\atop 11\right) \left(11\atop 11\right) \left(11\atop 11\right) \left(11\atop 11\right) \left(11\atop 11\right) \left(11\atop 11\right) \left(11\atop 11\right) \left(11\atop 11\right) \left(11\atop 11\right) \left(11\atop 11\righterz a+10:m(xx,yy)=0:m(xx,yy-1)=0:uti=uti-1
320 x=xx Jy=yy
330 IF uti=0 THEN dead=faIse¡RETURN
340 RETURN
350 'mueve bicho
360 FOR i=0 TO n
370 bx=b(i,0) :by=b(i , 1) : IF (bx=x AND by = y) OR (bx=x AND by=y-l) T
HEN dead=true:POKE &A036,&A2:CALL &A000,x,y,11,x,y,11:CALL &A000,
x,y+1,12,x,y+1,12 :RETURN
x,y-1,12,x,y-1,12:RETURN<br>380 bx=bx+SGN(x-bx)*0.5:by=by+SGN(y-by)*0.5<br>390 IF m(bx,by)=1 THEN bx=b(i,0):by=b(i,1)<br>400 IF m(bx,b))>3 THEN by=b(i,0);b =b(i,1)
390 IF m(bx,by)=1 THEN bx=b(i,0):by=b(i,1)<br>400 IF m(bx,by)>3 THEN bx=b(i,0):by=b(i,1)
410 POKE &A036,&A1:CALL &A000,b(1,0),b(1,1),2,bx,by,31SOUND 132,5
0*n,5,10,0,1
420 IF (bx=x AND by=y) OR (bx=x AND by=y-1) THEN dead=true:POKE &
A036,&A2 ¡ CALL &A000 , x , y , 11 , x , y , 11 ¡ CALL &A000 , x , y -1 ,12 , x , y -1 , 12 ¡ RE
TURN
430 b(i,0)=bx:b(i,1)=by
440 NEXT
450 RETURN
460 Jy
470 pantaila=pantalla+1¡FUERZA=100
480 MODE 0 ¡BORDER 1
490 PEN 3¡LOCATE 1,1¡PRINT"FUERZA¡";¡LOCATE 7,1¡PRINT fuerza ¡TAB(
13)"VIDAS:";MID$(STR$(vidas),2)
500 RESTORE 580
510 FOR 1=3 TO 25
520 READ P$
530 FOR J=1 TO 20
540 A$=MID$(P$,J,1)
550 IF A#="." THEN M(J,I)=O
560 IF A$="=" THEN M(J,I)=1¡POKE &A036 ,&A2tCALL &A000,J,I,9,J,I,9
570 NEXT J, I
580 DATA ====================
590 DATA = . . . . . . . . . . . . . . . . .
600 DATA = : -1, -1, 1 = 1, 1 = 1, 1 +610 DATA
620 DATA = 1.1.1.1.1.1.1.1.1.1.1.1.1.1630 DATA =. . .
640 DATA = ... . . . . . . . . . . . . . . .
650 DATA = 1.1.1 - 1.1.1 - 1.1.1 = 1.1.1 =660 DATA = : . . ============ : . . . =670 DATA =.....................
680 DATA = 1.1.1.1 = = = 1.1.1.1690 DATA = . . .
700 DATA = ...===============...=
71O DAI A =.. . — ....... . .,— ,> > —
720 DATA =1.1=1.1.1.1.1.1=1.1.
730 DATA = . . . . . . . . . . . . . . . -
740 DATA = 1.1 = 1.1 - 1.1 = 1.1 - 1.1 = 1.175O DATA — ......... - - ......
 760' DATA" FT. . . . . .====.......=
```
Z

G

P

P

R

R

E

 $\overline{\mathbf{c}}$ 

P

G

P

Q

E

A

Q

G

G

Q

S

G

A

G

Q

Q

E

 $\blacktriangleright$  $770$   $[10478 - 1 + 1 + 1 + 1 + 1]$  $780$   $10010 = 1 - 1 - 1 - 1$ O 790 DATA <u>elilili bekerlik</u> 800 DATA FEELLEEFEELIELEE  $\ddot{\phantom{a}}$ 810 RETURN  $320$  ENT 1, 200, 1, 1 V)  $B30$  [DIM  $m(21, 25)$  ,  $p(15, 1)$ 840 true= lifalse=b Ò <del>850 00SUB 1050</del> 860 RETURN |870 |x≑5|±y⊨24 |POKE |&A036 |&A1|±CAUL |&A000|,x|,y,t,x,t,y,jt |CALI | &A000 |x |y Ŵ لت او خاند سال و خان داند. 880 In pantalla O 890 FOR 1=0 TO h  $|\mathcal{PQO}| |b(G)|$ D  $\sum_{i=1}^{n}$ THEN 900 910 | FOKE &A036,&A1:CALL | &A000, b|(1,0) | b|(1,1) | 3,5|(1,0) | 5 | 1|2,1|2,1|3 **920 NEXT** Ŵ 930 k — 1: 100:0ead — false 940 FOR ati-i fo 2mx3 D  $\mathbb{R}^{n-1}$  /  $\mathbb{R}^{n-1}$  /  $\mathbb{R}^{n-1}$  /  $\mathbb{R}^{n-1}$  /  $\mathbb{R}^{n-1}$  /  $\mathbb{R}^{n-1}$  /  $\mathbb{R}^{n-1}$  /  $\mathbb{R}^{n-1}$  /  $\mathbb{R}^{n-1}$  /  $\mathbb{R}^{n-1}$  /  $\mathbb{R}^{n-1}$  /  $\mathbb{R}^{n-1}$  /  $\mathbb{R}^{n-1}$  /  $\mathbb{R}^{n-1}$ 960 TF m(a,b) OR (a-k AND b=g) OR (a+x AND b=g-l) THEN 950 S.  $970$  if  $v = 9$  inen 6010 950  $980$   $m(a,b) = v$ D 990 IF V=6 THEN POKE &A036,&AI=CALL &AOOO,a,b,V,a,b,V,  $1000$  if ve7 then poke racial salidall racoc,  $\leftrightarrow$   $\rightarrow$   $\rightarrow$   $\rightarrow$  $\lfloor 1010 \cdot 1 \textsf{F} \rfloor$  veb then puke saosa, saz (all saooo, a, b, v, a, b, v D  $1020$  if  $\sqrt{=1}$ 0 then poke &A $\phi$ 36,&A2(CALL &A $\phi$ 00,a,b, $\sqrt{,}$ a,b, $\sqrt{,}$ 1030 NEXT : uti=uti-1 D **IO40 RETURN** 1050 RESTORE 1060:FOR a=0 TO 15:READ b:INK a,b:NEXT Ð  $1060$  DATA  $1, 24, 0, 3, 2, 4, 7, 9, 10, 15, 5, 6, 11, 12, 26, 16$ 1070 INK 15,6,24 TOBO NENORY 88LLE Ŵ 1090 RESTORE 1120 FOR 1-0 TO 80  $|11|00$  READ as POKE & ADOO+1, VAL ("&"+a\*) D 1110 NEXT  $[1120\;\;$  <code>DA[fA\_26,co,dd,7e,0a,3d,87,87,6f,1 $[11]$ 50,00,dd,46,08,05,19,10,f</mark></code> D , 02, 46, 46, 60, 50, 50, 11, 87, 67, 87, 87, 90, 90, 90, 26, 26, 40, 40, 40, 40, 40, 50, 50, 50, 50  $05, 19, 10,$  fd,dd,7e,00,87,87,87,87,87,5f,16,a1,06,08,1a,77,13,23,1a d ,177,13,23,1a,77,13,23,1a,77,1<mark>3,78,01,</mark>f D 1130 Data 07,09,47,10,E9,69 1140 RESTORE 1150:FOR 1=0 TO 415:READ J:POKE &ALOO+i,j:NEXT B 1150 THOMBRE DERECHA 0-1 1160 DATA 0,68,136,0,0,68,136,0,68,204,204,136,0,28,54,0,0,28,60, Ó 49,9,28,60,0,0,20,40,0,0,252,252,0 1170 DATA 84,188,252,168,84,188,252,252,84,188,124,252,84,252,124 ,252,0,252,252,168,0,69,188,0,0,69,138,0,0,4,12,0 W  $1180$   $(BLANCO)$  2 D  $, 0, 0, 0, 0$ 1200 / MOSTRUO 3 J 1210 DATA 85,0,0,170,0,252,252,0,252,254,253,252,84,253,254,168,0 , 252, 252, 0, 84, 84, 168, 168, 84, 84, 168, 168, 168, 168, 84, 84 1220 | HOMBRE | IZQUIERDA 4-5 **C**  $1230^-$ DATA 0,68,136,0,0,68,136,0,68,204,204,136,0,56,44,0,20,60,44 ,0,0,0,0,44,0,0,20,40,0,0,0,252,252,0 **R** R

Ð

N

1240 DATA 84,252,124,168,252,252,124,168,252,188,124,168,252,188, 252,168,84,252,252,0,0,69,138,0,0,0,69,138,0,0,12,8,0 1250 LUVA 6 ,168,168,168,84,84,84,0,0,168,168,0,0,84,0,0 1270 CIRUELA 7 1280 DATA 0,0,136,204,0,0,204,0,0,0,0,136,0,0,0,81,243,0,0,243,249,16  $2,0,243,249,162,0,243,246,162,0,81,243,0$ 1290 / CEREZAS 8 1300 DATA 0,0,136,0,0,0,136,0,0,68,68,0,0,136,68,0,68,0,0,136,207 ,138,69,207,158,138,158,109,69,0,69,138  $1310 / 1$ adri $110 / 9$ , 204, 204, 204, 204, 204, 204, 207, 207, 205, 207, 207, 207, 205, 207, 204, 204, 204,204 1330 - BOTELLA 10 5; 1, ق 43, 43, 43, 43, 43, 43, 43, 43, 43, 40, 40, 40, 40, 40, 40, 40, 40, 40, 41, 45, 41, 45, 44, 1,35,0,1,51,35,0 1350 / HUESOS 11 1360 DATA 21,0,0,42,63,0,0,63,0,42,21,0,0,21,42,0,0,21,42,0,0,0,42,  $21,0,62,0,0,63,21,0,0,42$ 1370 'CALAVERA 12 ,21,63,63,42,0,46,29,0,0,63,63,0 1390 RETURN 1400 muerto 1410 vidas=vidas=1:pantalla=pantalla=1:IF pantalla<1 THEN pantall a=0-1420 RESTORE 1480 1430 FOR  $i = 1$  TO 6:READ  $j$ :SOUND 1,  $j$ , 20, 12:NEXT 1440 SOUND 1,478,100,12 1450 IF vidas=0 THEN LOCATE 5,12: PEN 1: PRINT CHR\$(22) ; CHR\$(1) : "AR  $RGBGB.$ ...!!!;  $CHR#(22)$ ;  $CHR#(0)$ 1460 FOR 1=1 TO 3000:NEXT 1470 RETURN 1480 DATA 956,758,638,851,716,568 1490 'BORRAR LA FANTALLA 1500 FOR 1=1 TO 2000:NEXT 1510 RESTORE 1560 1520 FOR 1=1 TO 15:READ J:SOUND 1,J,20,12:NEXT 1530 SOUND 1, 119, 100, 12 1540 FOR I=1 TO 3000:NEXT 1550 RETURN 1560 - DATA - 60, 63, 60, 63, 60, 71, 63, 80, 71, 89, 80, 95, 89, 106, 95 1570 MODE 0:PEN 1:LOCATE 5,2:PRINT TRAGONCETE :PRINT:PRINT" Ayuda a tragoncete a comerse toda la | fruta y beberse la limonada. I580 PRINT:PRINT:PRINT" | Los IFANISJ se lo impediran. 1590 PEN 2: PRINT: PRINT: PRINT "TECLAS CURSOR. ": PRINT: PEN 3: PRINT" PU LSA TECLA" 1600 CALL & BB18 1610 MODE 1:INK 0,13:INK 1,26:INK 2,20:INK 3,2 1620 DRAW 0,398,1:DRAW 638,398:DRAW 638,0:DRAW 0,0 1630 PEN 3:LOCATE 11,10:PRINT"PANTALLA NUMERO":PANTALLA+1 1640 PEN 1:LOCATE 7,15:PRINT"Pulsa una tecla para empezar" 1650 RESTORE 1760 1660 a\$=CHR\$(164) +" JOSE VICENTE PONS....  $1670 - B = 45$ 

N

G

R

Q

R

R

B

Ø

R

G

S

P

G

A

P

Q

R

R

R

A A A A A A A A A A

1680 SOUND 2,239,10000,10:SOUND 4,319,10000,10 1690 WHILE INKEY \*< >"" :WEND 1700 WHILE INKEY \*= "":READ J:IF J=0 THEN RESTORE 1760:READ J 1710 SOUND 1, J, 15, 12:LOCATE 6, 24: PRINT MID\*(B\*, 1, 30): B\*=MID\*(B\*, 2 ):IF LEN (B\$)<28 THEN B\$=B\$+A\$ 1720 WEND 1730 SOUND 129 JO JO JO SOUND 130 JO JO JO SOUND 132 JO JO JO  $1740$  S=FRE( $144$ ) 1750 RUN 20 1760 106,95, 60,63,71,63,71,80,71,80,89,80,89,95,89,95,106,95, 106,119,106

1770 DATA 239,213,190,179,159,142,127,119,190,179,159,142,127,119

 $,106,95,159,142,127,119,106,95,89,80,0$ 

 $\bullet$ <u>anns anns anns anns as </u>  $\overline{\mathbf{z}}$  and  $\overline{\mathbf{z}}$  and  $\overline{\mathbf{z}}$  and  $\overline{\mathbf{z}}$  and  $\overline{\mathbf{z}}$ was same many many many many many many many man **BOON BOON BOON BOOT AND A** 

### **POLICE**

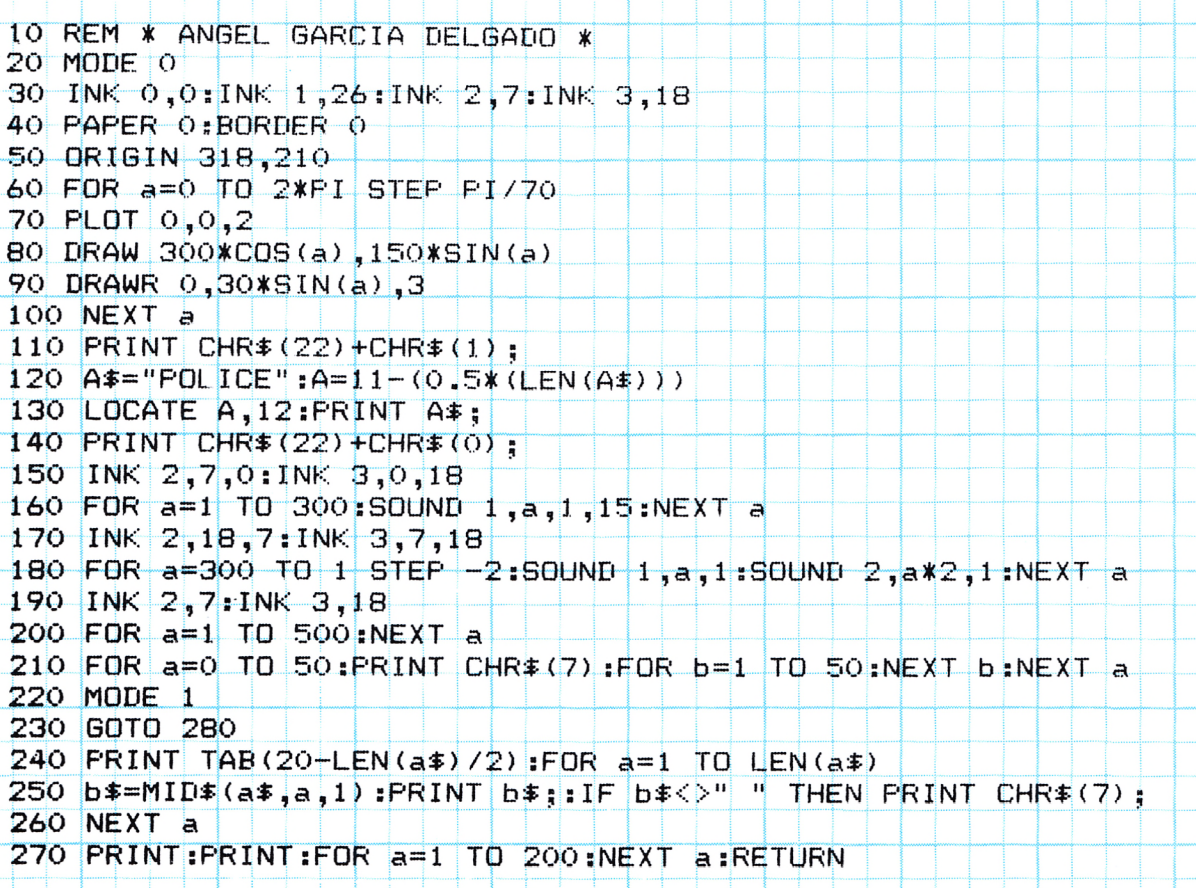

270 IF B\$="\$A" THEN CALL SACA:SAVE A\$,B,49152,16384:SOUND 1,200:C NETE AL L 280 IF B\$="LD" THEN A\$=A\$+"BIN":LDAD A\$,49152:SOUND 1,100:CALL ME TT 290 IF B\$="MO" THEN M=VAL(A\$);MODE M;n=(1 AND m=2)+(2 AND m=1)+(4  $-ANII$   $m=0$ ) 300 IF B\$="BO" THEN BORDER VAL (A\$)  $310$   $F$   $D*+11$  THEN MOVE X, Y, VAL (A\$) 320 IF B\*="DI" THEN INPUT FOOLOR=" CO-INK VAL(A\*) ,CD 330 IF B#="CI" THEN R=VAL(A#):GOSUR 380 340 IF B\*+"CL" THEN CALL SACA:CLG:CALL METE 350 IF B\*-"IN" THEN GOSUB 430 360 REM 370 CALL SACA:RETURN 380 REM -CIRCULO-390 CALL SACA:DEB:XO=X-N:YO=Y-8:ORIGIN XO,YO:FOR A=0 TO 360 STEP ाण 400 B=A-10 FLOT R\*COS(B) R\*SIN(B) 410 DRAW R\*COS(A),R\*SIN(A)  $420$  NEXT A: ORIGIN  $\phi$ ,  $\rho$ : CALL METE: RETURN 430 FEN 1:INK 1,26 MODE 2 440 PRINT<del>" |</del> DIBUJO --- AUTOR: ANGEL GARCIA DELGADO --- G.T.S. <u>+- 1986 -+-+--------+-+---</u> 450 PRINT:PRINT"\* MOVIMIENTO LAPIZ, CON LAS TECLAS DEL CURSOR" 460 PRINT: PRINT"\* Z. DIBUJA UN PUNTO" 470 PRINT:PRINT"\* SPACE. TRAZA UNA LINEA DESDE EL ULTIMO PTO. TRA ZADO HASTA LA POSICION ACTUAL" 480 PRINT:PRINT"\* TAB. ACCEDE AL MODO COMANDO, DONDE DISPONES DE LAS SIGUIENTES INSTRUCCIONES:" 490 FRINT FRINT" MO  $X$ , FIJAR EL MODO DE FANTALLA (0,1 o 2)" SOO PRINT"  $TI$  X. SALECCIONA LA TINTA EN CURSO (0-15), (0=BORRA 十分 510 FRINT !! CI X. TRAZA UN CIRCULO, CON CENTRO EN EL CURSOR Y RADIO X" <u>520 PRINT"</u> DT X. DEFINE EL TINTERO DE LA FLUMA X" 530 PRINT" SA NOMBRE. GRABA LA PANTALLA CON EL NOMBRE 'NOMBRE  $7 \, \mathrm{H}$ LD NOMBRE. CARGA UNA FANTALLA" 540 PRINT" 550 PRINTT CL. BORRA LA FANTALLA" BO X. PONE EL BORDE DEL COLOR X" 560 FRINT! 570 PRINT" IN. INFRIME ESTA FAGINA DE INSTRUCCIONES" **580 REM** 590 FRINT:FRINT:FRINT"<del>-----------</del>-------- FULSA -S- FARA CONTINU كوسابتها  $600$   $\uparrow$   $\uparrow$   $\uparrow$   $\uparrow$   $\uparrow$   $\uparrow$   $\downarrow$   $\uparrow$   $\downarrow$   $\downarrow$ 610 MODE N.RETURN 620 REM SUBRUTINAS C.M. - \$-9000 L-9045 I-20100 0-20150 \$30 0414 17,0,79,33,0,192,1,0,64,237,176,201 640  $RES[ORE] 630: FOR = k = 20100 | 10 20111 + READ = b:POKE = k - b NEXT = k$ 650 104TA 17,0,192,33,0,79,1,0,64,237,176,201 660 RHSTORE 650:FOR a=20150 TO 20161:READ biPOKE a,b:NEXT a 670 SYMBOL AFTER 160 SYMBOL 160,0,0,0,15,68,227,68,15,0 680 RETURN

 $\boldsymbol{z}$ 

R

R

R R R R R

**G R R** 

P

**6666** 

R

B

800 PRINT"a a a a dadadada dada adada a d d d a "; 810  $PRINT|a|a|a|a$  $\begin{array}{c|c} \mathsf{a} & \mathsf{a} & \mathsf{a} \end{array}$  $a \mid a \mid a \mid a \mid a \mid a \mid a$ 820 PRINT"al aadad aa da aa aa alaa da da ah; 830 PRINT"aaa aaaaa aaaaaa  $\mathbf{a}$  $850$  PRINT a a  $\overline{a}$   $\overline{a}$   $\overline{a}$   $\overline{a}$   $\overline{a}$   $\overline{a}$ 870 PRINT"a **a** 1 <u>ਿੜੀ ਜ</u> 890 RETURN 900 DATA 205,96,187,50,47,117,201 **910 RESTORE 900** 920 FOR a=30000 TO 30006:READ b:FOKE a, b:NEXT a 930 SYMBOL AFTER 97 940 SYMBOL 97,0,127,127,127,0,247,247,247 950 SYMBOL 98,156,190,157,73,62,28,20,54 960 SYMBOL 99, 28, 28, 8, 62, 93, 221, 212, 54  $970$  SYMBOL  $100, 74, 0, 34, 134, 33, 136, 1, 36$ 980 RETURN 990 MODE 1:LOCATE 1,5:A\$="EL LADRON HA LOGRADO ESCAPARSE":GOSUB 2 40:A\$="DEL POLICIA":GOSUB 240:PRINT:A\$="GANA EL LADRON":GOSUB 240 1000 GOTO 1010 1010 REM \*\*\* GAME OVER \*\*\*  $1020$  FOR  $A=1$  TO  $20$  FOR  $B=100$  TO  $200$  STEP  $A:50$ UND  $1, B, 1, 15, 0, 0, 31$ : NEXT B:NEXT A 1030 INK 0,0:INK 1,26:INK 2,15,0:PAPER 0.BORDER 0.FEN 1.MODE 0 1040 PEN 2: LOCATE 4, 7: PRINT "GAME DVER" 1050 PEN 1:LOCATE 4,12:PRINT"TIEMPO:";USING "######";T 1060 PEN 3: INK 3, 15: LOCATE 5, 17: PRINT "OTRA? (S/N)" 1070 FOR A=1 TO 50:A\$=INKEY\$:NEXT A 1080 PEN 1 1090 IF INKEY (60) = 0 THEN RUN 220 1100 IF INKEY (46) =0 THEN CALL O 1110 GDTO 1090

Ø

J

D

D

D

Ò

J

D

D

J

Í

Ó

T

D

Ó

Ď

D

**G** 

T

Ó

J

J

W

T

J

E.

**C** 

Ń

N

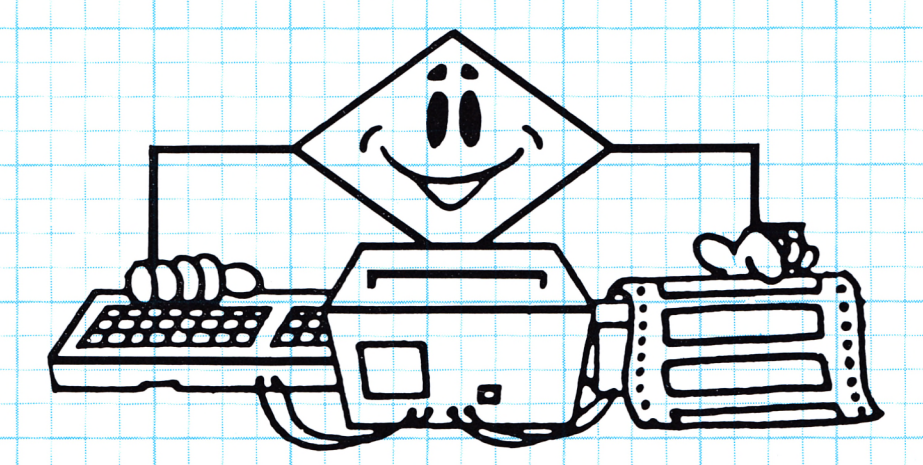

**KNOWS CONNER CONNER CONNER CONNER CONNER CONNER CONNER CONNER CONNER CON DESCRIPTION CONTROL CONTROL CONTROL CONTROL CONTROL CONTROL CONTROL CONTROL** www.away.com/www.away.away.com/www.away.com

N

Q

Q

Q

G

R

Q

Q

G

G

Q

Q

Q

Q

 $\overline{c}$ 

G

G

Q

G

A

Q

Q

G

Q

E

**BANKS BANKS BANKS BANKS** 23 Reads Reads Reads Ready **SINUS SINUS BINGS BINGS AND AND A** 

### **ROTULOS**

10 REM \*\* DEFINICION DE CARACTERES \*\* 20 SYMBOL AFTER 65 30 SYMBOL 65,0,56,68,146,170,170,170,186 40 SYMBOL 66,0,248,132,178,170,170,178,132 50 SYMBOL 67,0,56,68,146,170,174,160,160 60 SYMBOL 68, 0, 248, 132, 178, 170, 170, 170, 170 70 SYMBOL 69, 0, 254, 130, 186, 174, 160, 188, 132 80 SYMBOL 70,0,254,130,186,170,174,160,188 90 SYMBOL 71,0,56,68,146,170,174,160,174 <u>100 SYMBOL 81,0,56,68,146,170,170,170,170</u> 110 SYMBOL 72,0,238,170,170,170,170,186,130 120 SYMBOL 82,0,248,132,178,170,170,170,178 130 SYMBOL 73,0,254,130,238,40,40,40,40 140 SYMBOL 83,0,56,68,146,174,160,160,156  $150$  SYMBOL 74,0,30,18,26,10,10,10,10 160 SYMBOL 84,0,254,130,238,40,40,40,40 170 SYMBOL 75,0,226,166,170,178,164,136,144 180 SYMBOL 85,0,238,170,170,170,170,170,170,170 190 SYMBOL 76,0,224,160,160,160,160,160,160, 200 SYMBOL 86,0,238,170,170,170,170,170,170 210 SYMBOL 77,0,238,186,146,130,170,186,170 220 SYMBOL 87,0,238,170,170,170,170,170,170 230 SYMBOL 97,130,186,170,170,170,170,238,0 240 SYMBOL 78,0,238,170,170,154,138,130,162 250 SYMBOL 88,0,238,170,170,170,170,186,84<br>260 SYMBOL 98,178,170,170,170,178,132,248,0 270 SYMBOL 79,0,56,68,146,170,170,170,170

ŌŌ.

80 SYMBOL 89,0,238,170,170,170,170,186,84 90 SYMBOL 99,160,160,174,170,146,68,56,0 :00 SYMBOL 80,0,248,132,178,170,170,170,178  $310$  SYMBOL  $90, 0, 254, 130, 250, 10, 10, 20, 40$ 120 SYMBOL 100,170,170,170,170,178,132,248,0 330 SYMBOL 101,188,160,174,170,186,130,254,0 340 SYMBOL 102,132,188,160,160,160,160,224,0 350 SYMBOL 111,170,170,170,170,146,68,56,0 360 SYMBOL 103,178,170,170,170,146,68,56,0 370 SYMBOL 112,132,184,160,160,160,160,224,0 380 SYMBOL 104,186,170,170,170,170,170,170,238,0 390 | SYMBOL | 113, 170, 186, 170, 164, 146, 74, 54, 0 100 SYMBOL 105,40,40,40,40,238,130,254,0 110 SYMBOL 114,132,168,180,180,170,170,230,0 120 SYMBOL 106,234,170,170,170,146,68,56,0 430 SYMBOL 115,68,50,10,234,146,68,56,0 140 SYMBOL 107,136,164,178,170,170,170,238,0 450 SYMBOL 116,40,40,40,40,40,40,56,0 460 SYMBOL 108,160,160,160,160,190,130,254,0 470 SYMBOL 117,170,170,170,170,146,68,56,0 480 SYMBOL 109,170,170,170,170,170,170,238,0 490 SYMBOL 118,170,146,84,68,40,40,16,0 500 SYMBOL 110,178,178,170,170,170,170,238,0 510 SYMBOL 119,170,170,186,170,130,84,108,0 520 SYMBOL 120,84,170,170,170,170,170,170,238,0 530 SYMBOL 121,68,40,40,40,40,40,56,0 540 SYMBOL 122,40,80,80,160,190,130,254,0 550 REM \*\*\*\*\*\*\*\*\*\*\*\*\*\*\*\*\*\*\*\*\*\*\*\*\*\*\*\*\*\*\* 560 | INK 0,0:BORDER 0:INK 1,26:INK 2,8:MODE 1 570 READ T#: IF T#="F" THEN 620 580 GOSUB 650 590 GOTO 570 600 DATA DEMOSTRACION DE LA RUTINA DE ROTULOS, FARA USARLA CARGA E N T\$ LA FRASE Y HAZ, GOSUB A LA RUTINA CENTRA TEXTO 610 DATA LA RUTINA NO MANEJA, NI NUMEROS NI SIMBOLOS GRAFICOS." ", PULSA - S- FARA ACABAR, F 620 IF INKEY (60) <> D THEN 620 630 SOUND 1,100,50:DELETE 560-640 640 REM 650 REM \*\* RUTINA CENTRA TEXTO \*\* 660 PRINT TAB (20-LEN (T\$)/2);UPPER\$ (T\$);PRINT TAB (20-LEN (T\$),  $2)$ :LOWER\$ (T\$):PRINT 670 RETURN 680 REM \*\*\*\*\*\*\*\*\*\*\*\*\*\*\*\*\*\*\*\*\*\*\*\*\*

R

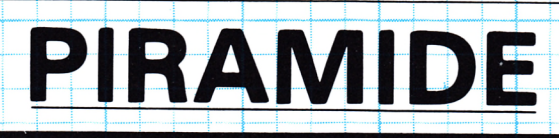

kalan kalan kalan kalan kalan kara kara kara kara kara kara k

**The country country country country country country country country country country (** 

1999 Bernard Bernard Bernard Bernard Bernard Bernard Bernard Bernard

 $\mathbf{v}$ 

**ANNES ANNES ANNES ANNES AN** 

**ES ENERO ENERO ENERO EN EL CODO** 

**BOON BOON PARKS BOON AND AND A** 

LO REM \* ANGEL GARCIA DELGADO \* 20 MODE O 30 INK 0,0:INK 1,26:INK 2,7:INK 3,18 40 PAPER 0:BORDER 0 50 ORIGIN 318, 210 60 FOR  $a=0$  TO 2\*FI STEP PI/70 70 PLOT 0,0,2 80 DRAW 300\*COS(a), 150\*SIN(a) 90 DRAWR 0,30\*SIN(a),3  $100$  NEXT a 110 PRINT CHR\$(22) +CHR\$(1);  $120 - A$ \$="PIRAMIDE":A=11-(0.5\*(LEN(A\$)))  $130$  LOCATE A,  $12$ : FRINT A\$; 140 PRINT CHR\$(22) +CHR\$(0) + 150 INK 2,7,0:INK 3,0,18 160 FOR a=1 TO 300 SOUND 1, a, 1, 15 NEXT a <u>170 INK 2,18,7:INK 3,7,18</u> 180 FOR a=300 TO 1 STEP -2:SOUND 1, a, 1:SOUND 2, a\*2, 1:NEXT a 190 INK 2,7:INK 3,18 200 FOR  $a=1$  TO 500:NEXT a 210 FOR a=0 TO 50: PRINT CHR\$ (7): FOR b=1 TO 50: NEXT b: NEXT a 220 MODE 1 230 GOTO 280 240 PRINT TAB (20 LEN (a\$) / 2) FOR a=1 TO LEN (a\$) 250 b\$=MID\$(a\$,a,1):PRINT b\$;:IF b\$<>"|" THEN PRINT CHR\$(7);  $260$  NEXT a 270 PRINT:PRINT:FOR a=1 TO 200:NEXT a:RETURN

280 REM \*\*\* INICIO DEL PROGRAMA \*\*\* 290 a\$="<< PIRAMIDE >>":GOSUB 240:PRINT 300 A\$="ALCANZA LA CIMA DE LA PIRAMIDE":GOSUB 240:A\$="RECOGIENDO LOS TESOROS, PERO SIN":GOSUB 240:A\$="CHOCAR CONTRA EL FANTASMA":G **OSUB 240** 310 PRINT:A\$="CONTROLES:":GOSUB 240:A\$="Q. ARRIBA":GOSUB 240:A\$=" A. ABAJO":GOSUB 240:A\$="0. IZQUIERDA":GOSUB 240:A\$="P. DERECHA":G **OSUB 240** 320 PRINT: 4\$="PULSA -S- PARA EMPEZAR" (GOSUB 240 330 IF INKEY (60) <> 0 THEN 330 340 GOSUB 970 350 PAPER 0:BORDER 0:INK 0,0:MODE 1 360 INK 1,26:INK 2,15:INK 3,18 370 WINDOW #1,2,39,1,1:WINDOW 1,40,4,25 380 P=0:V=3:GOSUB 730 390 PEN 2:GOSUB 760  $400 \times 19.4420$ : XB=X: YB=Y  $410$  XM=7:YM=20:BX=XM:BY=YM  $420$  IF NOT INKEY(67) THEN  $X=X-1$  $430$  IF NOT INKEY(69) THEN X=X+1 AAN IF NOT INKEY (20) ILEN Y-Y-1 450 IF NOT INKEY (27) THEN Y-Y+1 460 LOCATE Y, X: CALL 30000 : C=REEK (29999) 470 IF C=97 THEN  $X=XB:Y=YB$ 480 IF C=98 THEN 1070 490 IF C=101 OR C=100 THEN P=P+75:GOSUB 730 500 PEN 1: LOCATE YB, XB: PRINT" "; LOCATE Y, X: PRINT CHR# (248+RND\*3) 510 xb=x : yb=y 520 IF xm<x THEN xm=xm+1 530 IF xm>x THEN xm=xm-1 550 IF C<>32 THEN XM=BX 560 IF ym<y-THEN ym=ym+0.5 57<del>0|IF ym>y THEN y</del>m=ym-<del>0.5</del> 580 LOCATE YM, XM: CALL 30000: C=PEEK(29999) 590 IF C>247 THEN 1070 600 IF C=98 THEN BY=YM 610 IF C<>32 THEN YM=BY 620 PEN 3:LOCATE BY, BX:PRINT" "; LOCATE YM, XM: FRINT"b";  $630$   $BX=XM:BY+YM$ 640 'IF x=5 THEN 660 650 GOTO 420 660 ENT 1,10,-2,1:FOR A=1 TO 100 SOUND 1,A,10,15,0,1:NEXT 670 MODE 1:LOCATE 1,5:A\$="LO CONSEGUISTE !!":GOSUB 240 680 A\$="ALCANZASTE LA CIMA DE LA PIRAMIDE":GOSUB 240 690 PRINT:A\$="BONO DE 5000 PUNTOS":GOSUB 240 700 P=P+5000 SOUND 2,50,5,15,0,0,31 GOSUB 730 710 GOTO 1070 720 GOTO 720 730 | LOCATE |#1,14,1 : PRINT#1, "PUNTOS: "; P 740 IF V<1 THEN 1070 750 RETURN 760 PRINT"  $\mathbb{L}$ aa  $\mathbb{F}_1$ 770 PRINT" a aaaa  $\mathbb{F}$ 780 PRINT" aaa aa ್ದ ಕ್ಷಿ 790 FRINT"  $\mathbb{T}$  : a aaa aa aa a

D

U.

Đ

D

D

Ŵ

F

D

D

D

D

D

D

D

D

D

**B** 

**D** 

D

D

**B** 

Ò

W)

Ď

D

D

800 PRINT" a aaaa أسبب  $\overline{aa}$  $aa$  $555$ 810 PRINT"a  $\overline{\sigma}$  aaa $\overline{\sigma}$  " 820 PRINT"  $-$ aaaaa $-$ aa $\overline{\mathbf{a}}$  $\overline{\phantom{a}}$  aaa $\overline{\phantom{a}}$ " eaa i 830 PRINT" aaaaaa aaaa aaaaaaaaa a -<del>aaa'':</del> **840 PRINT"** aaaa aa d $\Box$ <del>∣ a</del>a a <del>|aaa" :</del> 850 PRINT" aaa aaaaaaaaaaaa aaaaa a <u>aa":</u> 860 PRINT aaaaaaaa aa  $\overline{\mathsf{d}}$  aa a $\overline{\mathsf{a}}$  $-$ 870 PRINT" aaaa aaaaaaaaaaaaaaaaa aaaaaa" 880 PRINT" a  $\ddot{a}$  $|$ aa $|$ e $|$ aa 890 PRINT" aaaaaaaaaaa aaaaaaaaaaaaaa þ, a 900 PRINT"a a aa  $a$ "; eaa 910 PRINT" aaaaa aaaaaaaaaaaaaaaaa ŢΓ aaaaa a 920 PRINT" aa d  $a$ ": aa 930 PRINT" aaaaaaaaaaaaaaaaaaaaaa aaaaaaaaaaa Ť 940 PRINT" aa e  $d$  aa  $r$ ; 960 RETURN 970 DATA 205,96,187,50,47,117,201 **980 RESTORE 970** 990 FOR a=30000 TO 30006:READ b:POKE a,b:NEXT a 1000 SYMBOL AFTER 97 1010 SYMBOL 97,124,190,254,190,214,174,84,0<br>1020 SYMBOL 98,124,146,218,254,254,170,170,0 1030 SYMBOL 99,8,161,4,160,9,64,17,68 1040 SYMBOL 100,8,20,20,73,127,73,8,28 1050 SYMBOL 101,0,0,62,46,46,20,8,62 1060 RETURN 1070 REM \*\*\* GAME OVER \*\*\* 1080 FOR A=1 TO 20 FOR B=100 TO 200 STEP A:SOUND 1,B,1,15,0,0,31: NEXT B:NEXT A 1090 INK 0,0:INK 1,26:INK 2,15,0:PAPER 0:BORDER 0:PEN 1:MODE 0 1100 PEN 2:LOCATE 6,7: FRINT GAME OVER"|<br>1110 PEN 1:LOCATE 4,12: FRINT "PUNTOS:";USING "######";P 1120 PEN 3:INK 3,15:LOCATE 5,17:PRINT "OTRA? (S/N)" 1130 FOR A=1 TO 50:A#=INKEY#:NEXT A 1140 PEN 1 1150 IF INKEY(60) =0 THEN RUN 220 1160 IF INKEY (46) =0 THEN CALL O 1170 60TO 1150 10 REM \* ANGEL GARCIA DELGADO \* 20 MODE 0 30 INK 0,0:INK 1,26:INK 2,7:INK 3,18 40 PAPER 0:BORDER 0 <u>50 ORIGIN 318,210</u> 60 FOR a=0 TO 2\*RI STEP PI/70 70 PLOT 0,0,2  $BO|DRAW|300*CDS(a)$ , 150\*SIN(a) 90 DRAWR 0,30 \$51N(a),3 100 NEXT a 110 PRINT CHR  $(22)$  + CHR  $(1)$ :  $120$  A\$="PENALTI":A=11-(0.5\*(LEN(A\$))) 130 LOCATE A, 12: PRINT A#: 140 PRINT CHR\$(22)+CHR\$(0);  $150$  INK  $2,7,0:1$ NK  $3,0,18$  $160$  FOR  $a=1$  TO 300:SOUND 1, a, 1, 15:NEXT a 170 INK 2,18,7:INK 3,7,18 180 FOR  $a=300$  TO 1 STEP -2:SOUND 1, a, 1:SOUND 2, a\*2, 1:NEXT a

Ŋ

Q

Q

E

 INK 2,7:INK 3,18 FOR a=l TO 500¡NEXT <sup>a</sup> FOR a=0 TO 50:FRINT CHR\$(7):F0R b=l TO 50:NEXT <sup>b</sup> ¡NEXT a 220 MODE <sup>1</sup> 230 GOTO 280 PRINT TAB(20-LEN(a\$)/2) ¡FOR a=l TO LEN(a\$) 250 b\$=MID\$(a\$,a,i);PRINT b\$;:IF b\$<>" " THEN PRINT CHR\$(7); 260 NEXT a PRINT¡PRINT¡FOR a=l TO 200¡NEXT a¡RETURN REM \*\*\* INICIO DEL PROGRAMA \*\*\* 290 a\$="<< PENALTI >>":GOSUB 240:PRINT A\$="PROCURA COLAR EL BALON" ¡GOSUB 240^\$="EN LA PORTERIA, SIN "¡GOSUB 240^\$="QUE EL PORTERÒ LA RECOJA"¡GOSUB 240 PRINT¡A\$="PARA LANZAR EL BALON"¡GOSUB 240 ¡A\$="PULSA LA TECLA SPACE"¡GOSUB 240 PRINT ¡a\$="PULSA -S- PARA EMPEZAR"¡GOSUB 240 330 IF INKEY (60) <> 0 THEN 330 P=0¡FA=O¡INK 0,18¡INK <sup>1</sup> ,0 ¡ INK 2,26¡INK 3,8 PAPER 0¡BORDER <sup>18</sup> MODE <sup>1</sup> ¡GOSUB 730 WINDOW #1,1,40,24,24¡GOSUB 700 WINDOW #2,1,40,21,21 A\$="PULSA SPACE PARA DISPARAR"¡GOSUB 680  $400 \times = 17: y = 20$  yP=16+INT(RND\*9);D=1¡DP=-1 LOCATE YP,5¡PRINT"a" ¡LOCATE YP,6 ¡PRINT"b" LOCATE Y,X.-PRINT" " i Y=Y+D:IF Y>35 THEN D=-l IF Y<5 THEN D=1 LOCATE <sup>Y</sup>,X¡PRINT"c"¡CALL &BD19 IF NOT INKEY(47) THEN 490 480 GOTO 430 FOR A=100- TO 200 STEP 6 ¡SOUND 1,A,1-.NEXT LOCATE YP,SPRINT" "¡LOCATE YP,6^RINT" " YP=YP+DP:IF YP>24 THEN DP=-1 IF YP<16 THEN DP=1 530 LOCATE YP, 5: PRINT"a" : LOCATE YP, 6: PRINT"b" locate Y,X:Print" ":X=X-1:IF X<4 THEN 580 550 LOCATE Y,X.PRINT CHR\$(192-X/7); IF.  $X=5$  OR  $X=6$  THEN IF  $Y=YP$  THEN 630 570 GOTO 500 GOSUB 730¡IF Y<15 OR Y>26 THEN 650 590 ENT 1,20,-3,1;SOUND 1,100,15,15,0,1 P=P+15¡GOSUB 700 A\$="GOOOOL................................."¡FOR N=1 TO 4 ¡GOSUB 680 ¡NEXT 620 GOTO 360 630 GOSUB 730 SOUND 2,100,5,15 ,0 ,0,31 : A\$="PARADA DEL PORTERO" : GOS UB 680 640 GOTO 660 SOUND 4,300¡A\$="LA PELOTA HA SAL I DO FUERA" ¡GOSUB 680 660. FOR A=1 TO 100 ¡NEXT ¡FA=FA+1¡GOSUB 700 FOR A=1 TO 600¡NEXT¡GOTO 360 CLS #2 ¡PRINT#2 ,TAB (20-LE?N (A\$)/2); 680 CLS #Z;FRINT#Z,TAB(ZO-LEN (A\$)/2);<br>690 FOR A=1 TO LEN (A\$):PRINT #2,MID\$(A\$,A,1);CHR\$(7);;NEXT;RETUR N LOCATE #1,5,1¡PRINT#1 , "PUNTOS : ";P ¡LOCATE #1,26,1 ¡PRINT#1 , "FAL 700 LOCA<br>LOS <mark>: " ;</mark>FA

710 IF FA>4 THEN 860 720 RETURN 730 PLOT 0,250,2:DRAW 100,300:DRAW 530,300:DRAW 630,250 740 PLOT 150,300:DRAW 0,100:DRAW 630,100:DRAW 480,300 750 PLOT 180,300:DRAW 80,150:DRAW 550,150:DRAW 450,300 760 PLOT 214,302,3:DRAW 214,380:DRAW 630-214,380:DRAW 630-214,302 770 PLOT 210,302 DRAW 210,384:DRAW 630-210,384:DRAW 630-210,302 780 RETURN 790 SYMBOL AFTER 97 800 SYMBOL 97,60,126,90,126,60,24,126,255 810 SYMBOL 98,189,189,189,60,36,36,102,231 820 SYMBOL 99,60,126,255,255,255,255,126,60 830 SYMBOL 100,0,60,126,126,126,126,60.0 840 SYMBOL 101,0,0,24,60,60,24,0,0 850 RETURN B60 REM \*\*\* GAME OVER \*\*\* 870 FOR A=1 TO 20: FOR B=100 TO 200 STEP A SOUND 1, B, 1, 15, 0, 0, 31: N EXT BINEXT A 880 INK 0,0:INK 1,26:INK 2,15,0:PAPER 0:BORDER 0:PEN 1:MODE 0 890 PEN 2:LOCATE 6,7: PRINT"GAME OVER" 900 PEN 1:LOCATE 4,12:PRINT"PUNTOS:";USING "######";P<br>910 PEN 3:INK 3,15:LOCATE 5,17:PRINT "OTRA? (S/N)" 920 FOR A=1 TO 50:A\$=INKEY\$:NEXT A 930 PEN 1 940 IF INKEY (60) = 0 THEN RUN 220 950 IF INKEY (46) = 0 THEN CALL O 960 GOTO 940

S

A

Q

C

G

G

Q

Ø

Q

S

P

G

Q

Q

Q

R

R

R

P

Q

Q

R

P

Q

C

R

11 **ENERGY ENERGY ENERGY ENERGY EN KNOWS COUNTS COUNTS COUNTS COUNTS COUNTS COUNTS COUNTS COUNTS COUNTS ES ENES ENS ENS ENGLIS BANNE BANNE BANNE BANNY ARABAN A** was room and come form and and and and and and an

#### **PARACA**

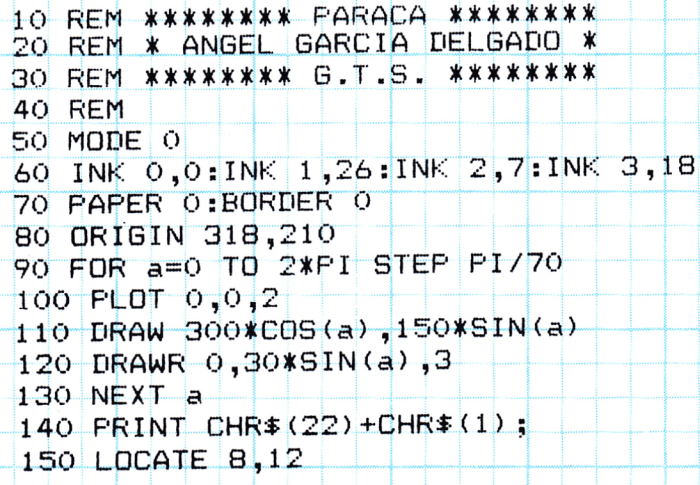

160 FRINT "FARACA"  $170$  PRINT CHR\$ (22) +CHR\$ (0); 180 INK 2,7,0:INK 3,0,18 190 FOR a=1 TO 300: SOUND 1, a, 1, 15: NEXT a 200 INK 2,18,7:INK 3,7,18 210 FOR a=300 TO 1 STEP -2:SOUND 1, a, 1:SOUND 2, a\*2, 1:NEXT a  $220$  INK  $2,7:1N<sub>K</sub>$  3,18  $230$  FOR  $a=1$  TO 500 NEXT a 240 FOR a=0 TO 50: RRINT CHR\$ (7) FOR b=1 TO 50 NEXT b: NEXT a 250 MODE 1 260 60TO 310 270 PRINT TAB(20-LEN(a\$)/2): FOR a=1 TO LEN(a\$) 280 b\$=MID\$(a\$,a,1): PRINT b\$;:IF b\$<>"|"|THEN PRINT CHR\$(7); 290 NEXT a 300 PRINT:PRINT:FOR A=1 TO 200:NEXT A:RETURN 310 REM \*\*\* INICIO DEL PROGRAMA \*\*\* 320 A\$="<< PARACA >>":GOSUB 270 330 PRINT:A\$="RESCATA A LOS PARACAIDISTAS":GOSUB 270:A\$="Y DESTRU YE LAS BOMBAS":GOSUB 270:A\$="QUE LANZA EL AVION":GOSUB 270: FRINT: A\$="CONTROLES:":GOSUB 270:A\$="CURSOR|>. DERECHA":GOSUB|270:A\$="CU RSOR 4. IZQUIERDA":GOSUB 270:PRINT:A\$="PULSA +S PARA EMPEZA 340 60SUB 270 350 IF INKEY (60) <> 0 THEN 350 360 GOSUB 700 370 INK 0,26: PAPER 0: BORDER 26: MODE 0 380 INK 1,1:INK 2,10 390 INK 3,2:INK 4,6:INK 5,15 400 WINDOW #1,1,20,1,3:WINDOW 1,20,4,20:WINDOW #2,1,20,21,25:PAPE R #2,2:CLS #2 410 P=0:FA=0:GOSUB 670 420 YA=1:PA=0:BO=0:Y=10  $430$  D=0 440 IF NOT INKEY (8) THEN Y=Y-1:IF Y<1 THEN Y=1 450 IF NOT INKEY (1) THEN Y=Y+1: IF Y>17 THEN Y=17 460 FEN 3: LOCATE Y, 17: PRINT" bd '';  $470 - YA = YA + 1$ : IF  $YA > 18$  THEN LOCATE 19, 1: PRINT" "; YA=1 480 PEN 1:LOCATE YA, 1: PRINT" hi" 490 IF D=0 AND NOT INKEY(47) THEN D=1:XD=16:YD=Y+2:SOUND 1,100,10 500 IF D=1 THEN LOCATE YD, XD: PRINT" ": XD=XD-1: IF XD<2 THEN D=0 510 IF D=1 THEN LOCATE YD,XD:PRINT"d"  $PA=Q$  THEN IF YA>3 AND YA<17 THEN IF RND>0.95 THEN  $PA=1 \cdot XP=$ 520 IF PA=0 THEN IF<br>530 IF PA=0 THEN 580 540 LOCATE YR,XP:PRINT" ":XP=XR+1 550 IF XF=17 AND YF=Y+1 THEN SOUND 1, 10, 10: P=P+5: GOSUB 670: PA=0: G 010 580 560 IF XP>17 THEN PA=0:FA+FA+1:SOUND 4,300,15,15,0,0,31:GOSUB 670  $:GGTO - 580$ 570 PEN 4: LOCATE YF, XP: PRINT"e" 580 IF BO=0 THEN IF YA>3 AND YA<17 THEN IF RND>0.95 THEN BO=1|:XB=  $2:YB=YA+1:SOUND 2,100,5$ 590 IF BO=0 THEN 650  $600$  LOCATE YB, XB FRINT" ": XB=XB+1 610 IF XB=17 AND YB=Y+2 THEN SOUND 1,100,10,15,0,0,31: P=P+10:60SU B 670:B0=0:GOTO 650 670 IF XB>17 THEN BO=0:FA=FA+1:SOUND 4,300,15,15,0,0,31:60SUB 670  $:6010 650$ 

છે છે છે છે છે છે છે છે છે છે ઇ

N

N

**R** 

P 12 P

e e e e

Ď

630 PEN 5: LOCATE YB , XB ¡PRINT"f" 640 IF D=1 AND YB=YD THEN IF XB=XD OR XB=XD+1 THEN LOCATE YB,XB:P RINT"g"; :LOCATE XD, YD; PRINT" | "; :SOUND 1, 75, 15, 15, 0, 0, 31; P=P+10; GO SUB 670:D=0:B0=0:LOCATE YB, XB:PRINT" "; 650 REM 660 GOTO 440 670 LOCATE #1,2,2;  $PRINT#1$ ,  $PPT: "F!-LOCATE #1, 13, 2:PRIN #1, "FA: "FA$ 680 IF FA>4 THEN 810 690 RETURN 700 SYMBOL AFTER 97 710 SYMBOL 97,255,193,225,241,249,253,255,255 720 SYMBOL 98,0,0,0,0,128,193,227,255 730 SYMBOL 99,24,36,44,44,255,255,255,255 740 SYMBOL 100,0,24,24,24,24,24,24,0 750 SYMBOL 101,60,70,191,193,90,60,24,36 760 SYMBOL 102,40,56,16,56,56,56,56,16 770 SYMBOL 103,68,17,0,170,0,149,0,36 780 SYMBOL 104,0,128,192,225,243,255,63,0 790 SYMBOL 105,0,0,192,34,250,255,250,2 800 RETURN 810 REM \*\*\* GAME OVER \*\*\* 820 FOR A=1 TO 20:FOR B=100 TO 200 STEP A:SOUND 1,B,1,15,0,0,31:N EXT B:NEXT A 830 INK 0,0:INK 1,26:INK 2,15,0:PAPER 0 :BORDER 0 :PEN 1 :MODE 0 840 PEN 2¡LOCATE 6,7¡PRINT"GAME OVER" 840 PEN ZILOCATE 6,7:PRINT"GAME OVER"<br>850 PEN 1:LOCATE 4,12:PRINT"PUNTOS:";USING "######";P 860 PEN 3:INK 3,15:L0CATE 5,17:PRINT "OTRA? (S/N)" 870 FOR A=1 TO 50:A\$=INKEY\$:NEXT A 880 PEN <sup>1</sup> 890 IF INKEY(60)=0 THEN RUN 250  $900$  IF INKEY(46)=0 THEN CALL  $0$ 910 GOTO 890 T **Thus case and the case and the case and the case of the case** <u>and and and and an</u> 33 BESSIE BESSIE BESSIE BESSIE

Z

P

P

9 P P P

R

Q

**P R P** 

Q

Q

6 U U U

Q

Q

Q

Q

R

E

#### **PALABRAS**

**The country country country country country country country country country (** 

was room room boom and room room boom and home room

60 FOR a=0 TO 2\*PI STEP Pl/70 10 REM \* ANGEL GARCIA DELGADO \* 20 MODE 0 30 INK 0,0:INK 1,26:INK 2,7:INK 3,18 40 PAPER O:BORDER O 50 ORIGIN 318,210 <sup>80</sup> DRAW 300\*COS(a) , 1.50 \*SIM(a) 90 DRAWR 0,30\*SIN(a) ,3 100 NEXT a

*30 - AMIGOS DEL AMSTRAD - 1987*

**Berne Berne Berne Berny Address A** 

```
110 FRINT CHR$ (22) +CHR$ (1);
120 A$="PALABRAS":A=11-(0,5*(LEN(A$)))
130 LOCATE A, 12: FRINT A#;
140 PRINT CHR (22) + CHR (0);
150 INK 2,7,0:INK 3,0,18
160 FOR a=1 TO 300:SOUND 1, a, 1, 15:NEXT a
170 INK 2,18,7:INK 3,7,18
180 FOR a=300 TO 1 STEP -2:SOUND 1, a, 1:SOUND 2, a*2, 1:NEXT a
190 INK 2,7:INK 3,18
200 FOR a=1 TO 500:NEXT a
210 FOR a=0 TO 50 FRINT CHR$(7) FOR b=1 TO 50 NEXT b NEXT a
220 MODE 1
230 GOTO 280
240 PRINT TAB (20-LEN (a$) /2) :FOR a=1 TO LEN (a$)
250 b$=MID$(a$,a,1):PRINT b$;:IF b$<>" " THEN PRINT CHR$(7);
260 NEXT a
270 PRINT: PRINT: FOR a=1 TO 200 NEXT a: RETURN
280 REM *** INICIO DEL FROGRAMA ***
290 a$="<< PALABRAS >>":GOSUB 240:PRINT
300 A*="REUNE LAS LETRAS DE LA PANTALLA": GOSUB 240: A*="EN EL ORDE
N CORRECTO, PARA FORMAR":GOSUB 240:A$="LA PALABRA QUE SE TE MUEST
RA":GOSUB 240
310 FRINT:A$="CONTROLES:":GOSUB 240:A$="0. ARRIBA":GOSUB 240:A$="
A. ABAJO":GOSUB 240:A≢="O. IZQUIERDA":GOSUB 240:A≢="P. DERECHA":G
OSUB 240
320 PRINT:a$="PULSA -S- PARA EMPEZAR":GOSUB 240
330 IF INKEY(60)<>0 THEN 330
340 GOSUB 600
350 INK 0,0:PAPER 0:BORDER 0:MODE 1
360 INK 1,26:INK 2,8
370 RESTORE 590: FOR A=1 TO 1+INT (RND * 14) : READ T *: NEXT
380 PEN 2:LOCATE 1,8:A$="LA PALABRA ES:":PEN 1:GOSUB 240:A$=T$:GO
SUB 240
390 FOR A=1 TO 2000 INEXT
400 PEN 2:FOR A=1 TO 25:PRINT STRING$(40,"a");;NEXT
410 WINDOW #1,2,39,2,4:WINDOW #2,3,38,3,3:WINDOW 2,39,6,24:CLS #1
: CLS: CLS #2420 PEN 1:FOR A=1 TO LEN (T$)
430 Y=1+INT(RND*38):X=1+INT(RND*18):IF X=10 AND Y=19 THEN 430
440 LOCATE Y,X:CALL 30000 : IF PEEK (29999) =32 THEN PRINT MID$ (1$,A,
1); ELSE 430
450 NEXT
460 X=10 Y=10 XB=X YB=Y470 IF NOT INKEY (67) THEN x=x-1: IF x < 1 THEN x = 1480 IF NOT INKEY (69) THEN X=X+1:IF X>19 THEN X=19
490 IF NOT INKEY (34) THEN Y=Y-1: IF Y<1 THEN Y=1500 IF NOT INKEY(27) THEN Y=Y+1:IF Y>38 THEN Y=38
510 LOCATE Y, X: CALL 30000: C=PEEK(29999)
520 IF C>64 AND C<91 THEN R$=R$+CHR$(C):P=P+5:PRINT#2;R$:FOR A=10
O TO 200 STEP 4: SOUND 1, A, 1: NEXT: IF LEN (R*) = LEN (T*) THEN 560
530 IF C=99 THEN IF X<>XB OR Y<>YB THEN GOTO 710
540 LOCATE YB,XB:RRINT "c";:LOCATE Y,X:PRINT"b";:yb=y;XB=X
550 GOTO 470
560 CLS:LOCATE 1,5:1F T$=R$ THEN PRINT " CORRECTO "":":PRINT: PRIN
T" BONO DE 5000 PUNTOS": FOR A=1 TO 400: SOUND 1,A,1,15:NEXT: P=P+5000
570 IF T$<>R$ THEN PRINT" INCORRECTO.... ":PRINT:PRINT" LA PALABRA
 ES: "T
```
IJ

D

Đ

D

D

Ŵ

Đ

Û

D

 $\mathbf v$ 

D

D

f,

D

D

Ø

Ŋ

O

V

D

Ŵ

D

W

V

V

f.

Ŵ

J.

V

580 60TO 710 590 DATA AMSTRAD, ESTERNOCLEIDOMASTOIDEO, CORAZON, UNIDAD, PORTAVIONE S, PENICILINA, CUCHARADA, CARACOL, SALAMANDRA, HIBRIDACION, ORBITAL, CEL ULA, IMPRESORA, MICROORDENADOR <u> 400 DATA 205,96,187,50,47,117,201</u> 610 RESTORE 600  $420$  FOR  $a=30000$  TD 30006 FREAD  $b$  POKE  $a$ ,  $b$  NEXT  $a$ 630 SYMBOL AFTER 97 640 SYMBOL 97,0,239,239,239,0,254,254,254 650 SYMBOL 98,60,126,153,189,255,195,102,60 0,0,0,000 0,0,0,0,0,0,000 DOM BOL 670 RETURN 680 SYMBOL 97,0,239,239,239,0,254,254,254 690 SYMBOL 98,60,126,153,189,255,195,102,60 700 SYMBOL 99,0,0,36,0,0,36,0,0 710 REM \*\*\* GAME OVER \*\*\* 720 FOR A=1 TO 20:FOR B=100 TO 200 STEP A:SOUND 1,B,1,15,0,0,31:N  $EXT$  B:NEXT A 730 INK 0,0: INK 1,26: INK 2,15,0: PAPER 0:BORDER 0: FEN 1: MODE 0 740 PEN 2:LOCATE 6, 7: PRINT GAME OVER" 750 PEN 1:LOCATE 4,12:PRINT PUNTOS: | JUSING "######" P 760 PEN 3:INK 3,15:LOCATE 5,17:PRINT "OTRA? (S/N)" 770 FOR A=1 TO 50:A#=INKEY#:NEXT A 780 FEN 1 790 IF INKEY(60) = 0 THEN RUN 220 800 IF INKEY (46) =0 THEN CALL O 810 60TO 790

 $\blacktriangledown$ 

J

Q

Q

Q

S

Q

C

Q

Q

Q

Q

Q

 $\boldsymbol{\beta}$ 

R

Q

R

 $\mathbf{Q}$ 

 $\boldsymbol{\mathcal{L}}$ 

 $\mathbf{A}$ 

 $\overline{\mathbf{c}}$ 

R

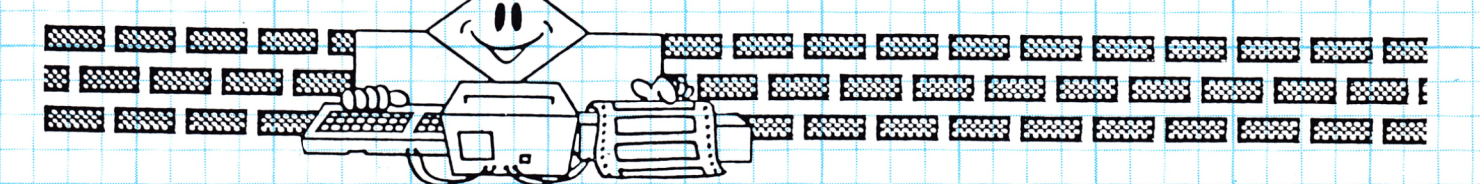

#### PENALTI

18 REME<sup>\*</sup> ANGEL GARCIA DELGADO \*

- 
- 30 INK 0,0:INK 1,26:INK 2,7:INK 3,18
- 40 PAPER O BORDER O  $50$  ORIGIN 318,210
- 60 FOR a=0 TO 2\*FI STEP PI/70

 $70$   $PLOT$   $0, 0, 2$ 80 DRAW 300\*COS(a), 150\*SIN(a) 90 DRAWR 0,30\*SIN(a),3  $100$  NEXT a 110  $PRINT$   $CHR=[22]+CHR+[1]$ 120 A \*= "FENALTI" : A = 11 + (0.5\* (LEN(A \*))) 130 LOCATE A, 12: FRINT A\$;  $140$  FRINT CHR\$ (22) +CHR\$ (0); 150 INK 2,7,0:INK 3,0,18 160 FOR a=1 TO 300 SOUND 1, a, 1, 15 NEXT a  $170$  INK  $2, 18, 7$ : INK  $3, 7, 18$ 180 FOR  $a=300$  TO 1 STEP  $-2+50$ UND $-1$ ,  $a$ , 1:50UND 2,  $a \times 2$ , 1:NEXT a 190 INK 2,7:INK 3,18 200 FDR a=1 TO 500:NEXT a 210 FOR a=0 TO 50 PRINT CHR\$(7) FOR b=1 TO 50 NEXT b:NEXT a 220 MODE 1 230 GOTO 280 240 PRINT TAB (20-LEN (a\$) /2) FOR a=1 TO LEN (a\$)  $250$  b\$=MID\$(a\$,a,1):PRINT b\$;:IF b\$<>" " THEN PRINT CHR\$(7);  $260$  NEXT a 270 FRINT: PRINT: FOR a=1 TO 200: NEXT a: RETURN 280 REM \*\*\* INICIO DEL PROGRAMA \*\*\*  $290$  a  $\pm$  "  $<<$  PENALTI  $\rightarrow$  "  $\pm$  GOSUB 240  $\pm$  PRINT 300 A\$="PROCURA COLAR EL BALON":GOSUB 240:A\$="EN LA PORTERIA, SIN ":GOSUB 240:A\$="QUE EL PORTERO LA RECOJA":GOSUB 240 310 PRINT:A#="PARA LANZAR EL BALON":GOSUB 240:A#="PULSA LA TECLA SPACE": GOSUB 240 320 PRINT:a‡="PULSA -S- PARA EMPEZAR":GOSUB 240 330 IF INKEY (60) (30 THEN 330 340 P=0:FA=0:INK 0,18:INK 1,0:INK 2,26:INK 3,8 350 FAPER O:BORDER 18 360 MODE 1:GOSUB 730 370 WINDOW #1,1,40,24,24:60SUB 700  $380 W1NDOW+2, 1, 40, 21, 21$ 390 A\$="PULSA SPACE PARA DISPARAR":GOSUB 680  $400 \times 17$ :  $y = 20$ 420 LOCATE YP, 5: PRINT" a" :LOCATE YP, 6: PRINT" b"<br>430 LOCATE Y, X: PRINT" ": 440 Y=Y+D:IF Y>35 THEN D=-1 450 IF Y 5 THEN D+1 460 LOCATE Y, X: FRINT"C": CALL & DD19 470 IF NOT INKEY(47) THEN 490 480 GOTO 430 490 FOR A=100 TO 200 STEP 6:SOUND 1, A, 1:NEXT SOO LOCATE YP 5 FRINT" "ILOCATE YP 6 FRINT" " 510 YP=YP+DP:IF YF>24 THEN DP=-1 520 IF YP<16 THEN DP=1 530 LOCATE YP, 5: PRINT"a" LOCATE YP, 6: PRINT"b" 540 LOCATE Y,X:PRINT" ":X=X-1:IF X<4 THEN 580 550 LOCATE Y, X: FRINT CHR# (102-X/7) ; 560 IF X=5 OR X=6 THEN IF Y=YE THEN 630 570 GOTO 500 580 GOSUB 730: IF Y<15 OR Y>26 THEN 650 590 ENT 1,20,-3,1|SOUND 1,100,15,15,0,1 600 P=P+15:60SUB 700 610 A\$="GODOOL................"FOR N=1 TO 4:GOSUB 680:NEXT

D

D

Ŵ

Ù

D

Ŵ

D

J.

D

V.

D

D

D

D

D

Ø

O.

**O** 

D

Ò

Ŵ

Ŵ

W

Ŵ

D

Ŵ

Ŵ

D

D

```
620 60TO 360
630 60SUB 730:SOUND 2,100,5,15,0,0,31:A#="PARADA DEL PORTERO":GDS
UB 680
640 GOTO 660
650 SOUND 4,300: A = "LA FELOTA HA SALIDO FUERA": GOSUB 680
660 FOR A=1 TO 100:NEXT:FA=FA+1:GOSUB 700
670 FOR A=1 TO 600:NEXT:GOTO 360
680 CLS #2: PRINT#2, TAB (20-LEN (A#) /2);
\frac{1}{2} \frac{1}{2} \frac{1}{2} \frac{1}{2} \frac{1}{2} \frac{1}{2} \frac{1}{2} \frac{1}{2} \frac{1}{2} \frac{1}{2} \frac{1}{2} \frac{1}{2} \frac{1}{2} \frac{1}{2} \frac{1}{2} \frac{1}{2} \frac{1}{2} \frac{1}{2} \frac{1}{2} \frac{1}{2} \frac{1}{2} \frac{1}{2} 'N
700 LOCATE #1,5, 1: PRINT#1, "PUNTOS:"; P: LOCATE #1,26, 1: PRINT#1, "FAL
LOS:";FA
710 IF FA>4 THEN 860
720 RETURN
730 PLOT 0,250,2:DRAW 100,300 DRAW 530,300 DRAW 630,250
740 PLOT 150,300 DRAW 0,100 DRAW 630,100 DRAW 480,300
750 PLOT 180,300 JDRAW 80,150 DRAW 550,150 JDRAW 450,300
760 PLOT 214,302,3:DRAW 214,380:DRAW 630-214,380:DRAW 630-214,302
770 PLOT 210,302: DRAW 210,384: DRAW 630-210,384: DRAW 630-210,302
780 RETURN
790 SYMBOL AFTER 97
800 SYMBOL 97,60,126,90,126,60,24,126,255
810 SYMBOL 98,189,189,189,60,34,36,102,231
820 SYMBOL 99,60,126,255,255,255,255,1251,126,60
830 | SYMBOL 100,0,60,126,126,126,126,00,0
840 SYMBOL 101,0,0,24,60,60,24,0,0
850 RETURN
860 REM *** GAME OVER ***
870 FOR A=1 TO 20: FOR B=100 TO 200 STEP A SOUND 1, B, 1, 15, 0, 0, 31: N
EXT BINEXT A
880 INK 0,0:INK 1,26:INK 2,15,0:PARER 0:BORDER 0:PEN 1:MODE 0
890 PEN 2:LOCATE 6,7: PRINT "GAME OVER"
900 PEN 1:LOCATE 4,12: FRINT PUNTOS: ";USING "######";P<br>910 PEN 3:INK 3,15:LOCATE 5,17: PRINT "OTRA? (S/N)"
920 FOR A 1 TO 50:A$ INKEY$ NEXT A
930 PEN 1
940 IF INKEY (60) +0 THEN RUN 220
950 IF INKEY (46) TO THEN CALL O
960 GOTO 940
```
V

S

Q

Q

Q

Q

Q

S

G

Q

Q

Q

Q

Q

Q

Q

S

200

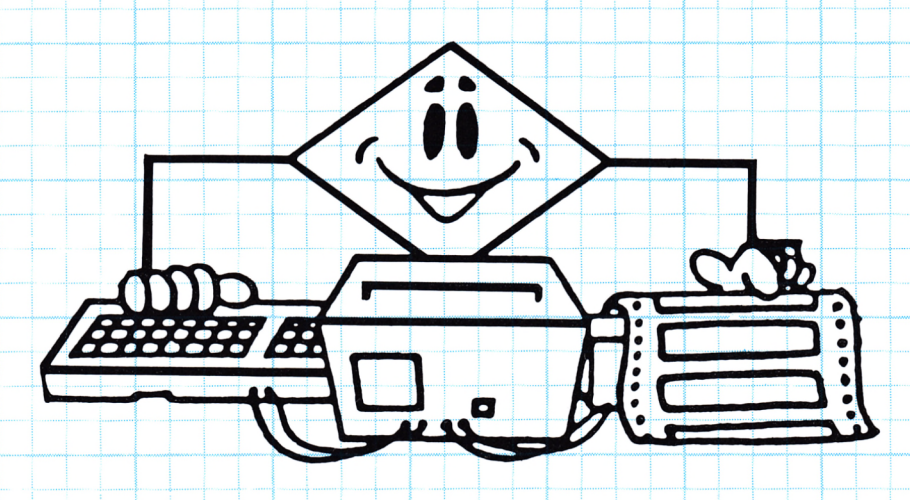

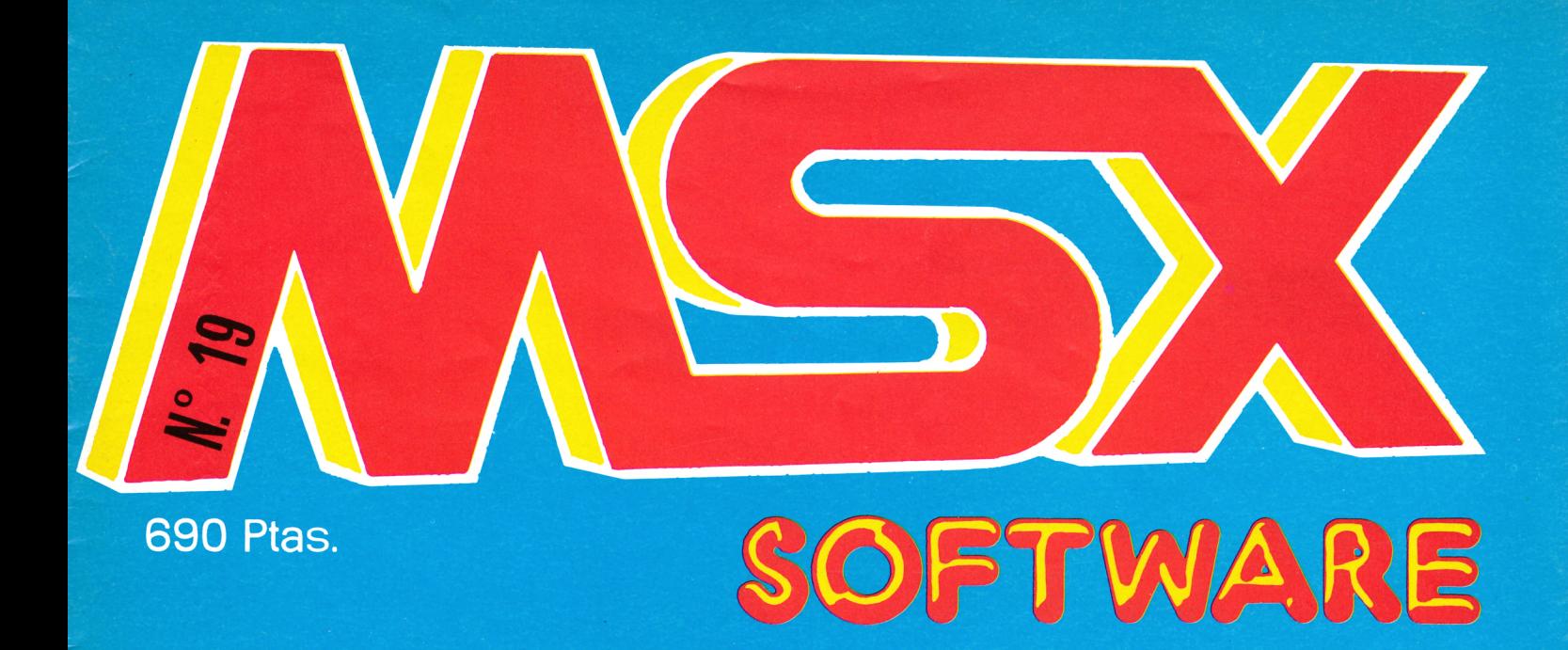

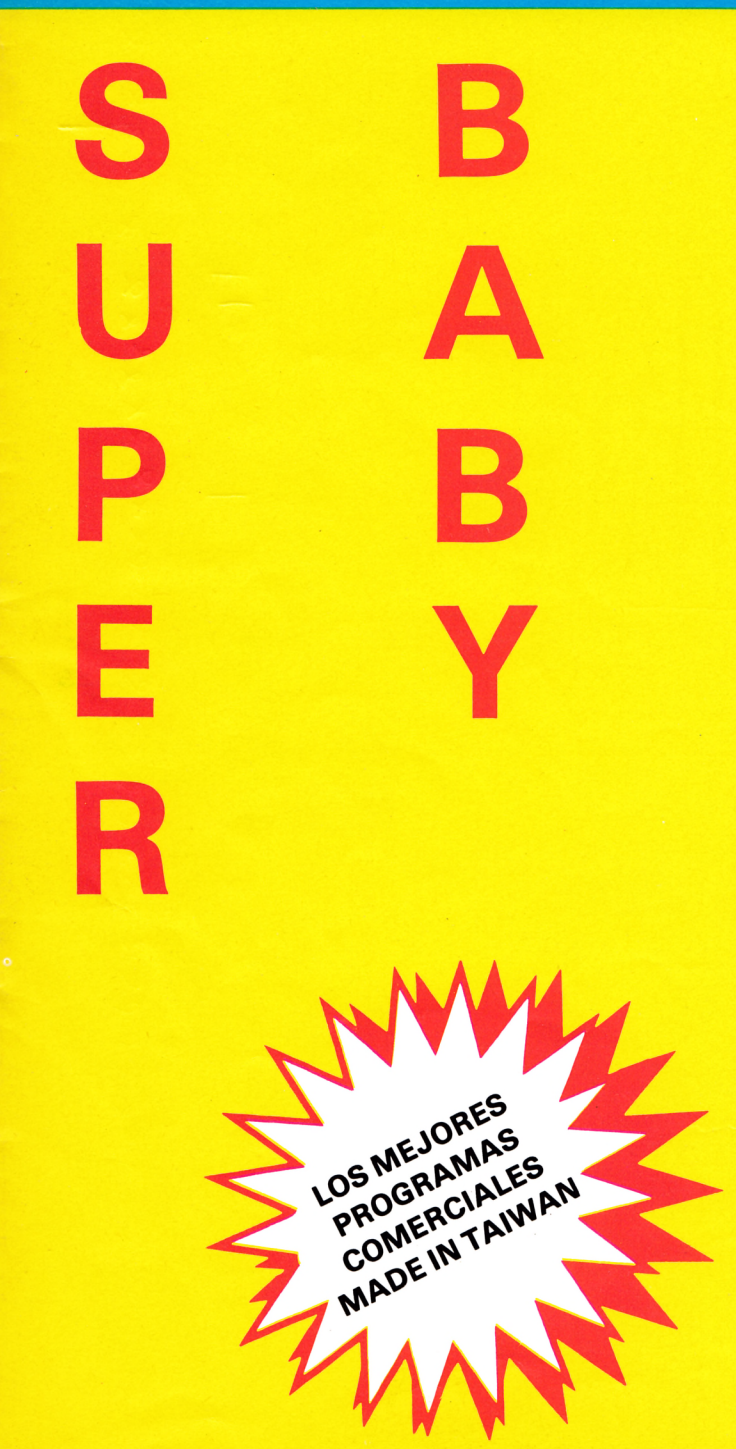

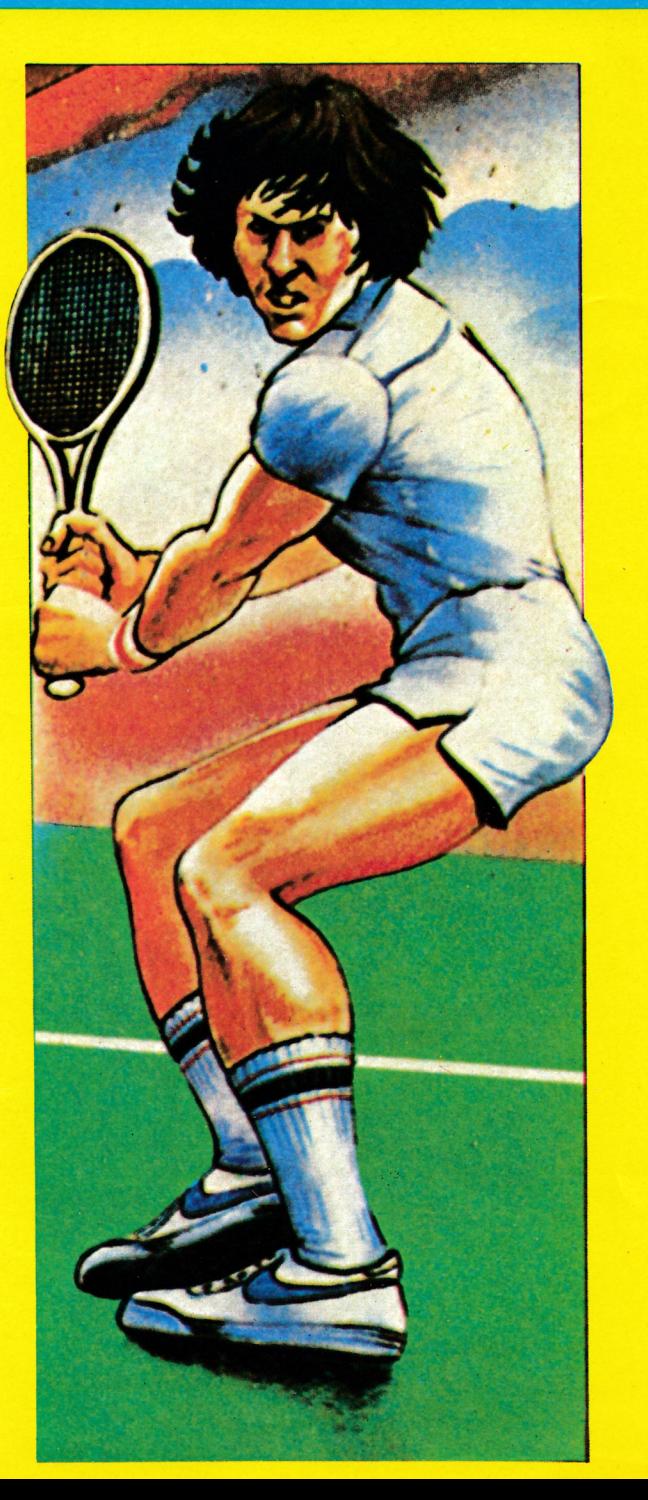

#### **CURSO DE BASIC+ MICROORDENADORES**

prácticas con...

**Microordenador ZX SPECTRUM**

**Microordenador COMMODORE**

#### **Para saber cómo hablar con los ordenadores**

El Curso CEAC a Distancia, BASIC + Microordenadores, le va a introducir paso a paso, con un cuidado método, en uno de los temas más apasionantes de nuestros días:

la programación de ordenadores. Al aprender PRACTICANDO desde un principio a programar BASIC, lenguaje diseñado especialmente para dar los primeros pasos en programación, estará sentando las bases para el estudio de cualquier otro lenguaje de alto nivel.

**Curso CEAC** de BASIC + Microordenadores:<br>un diálogo permanente un diálogo permanente<br>con el ordenador.

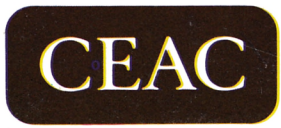

CENTRO DE ENSEÑANZA A DISTANCIA AUTORIZADO POR EL MINISTERIO DE EDUCACION Y CIENCIA N.° 8039185 (BOLETIN OFICIAL DEL ESTADO 3-6-83) Aragón, 472 (Dpto. 08013 Barcelona Tel.: (93) 245 33 06

**Microordenadores AMSTRAD, MSX, PC**

#### **Otros Cursos:**

- **- Introducción <sup>a</sup>**
- **la Informática**
- **- Electrónica (con experimentos) - Contabilidad**
- **- Fotografía**
- **- Curso de Video**

Piso Pta. Tel.

- **- Decoración**
- **ESTAS ENSEÑANZAS SE AJUSTAN AL ART. 35 DEL DECRETO 707/1976 Y A LA ORDEN MINISTERIAL DE 5/2/1979**

#### GRATUITAMENTE

**a** deseo recibir a la mayor deseo recibir a la mayor<br>**f**obre el Curso de:<br>**formación** 

Nombre y apellidos

Domicilio \_ \_ \_ \_ \_ \_ \_ \_  $N^{\circ}$ 

C. Postal Población

Provincia

Profesión

db.

CEAC. Aragón, 472

(Dpto. ) 08013 Barcelona

ame.<br>(93) 245 33 06 de Barcelona

Edad